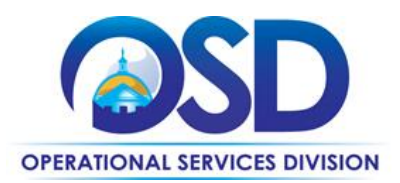

# **ITC47: How to Use the IT Hardware and Services Statewide Contract**

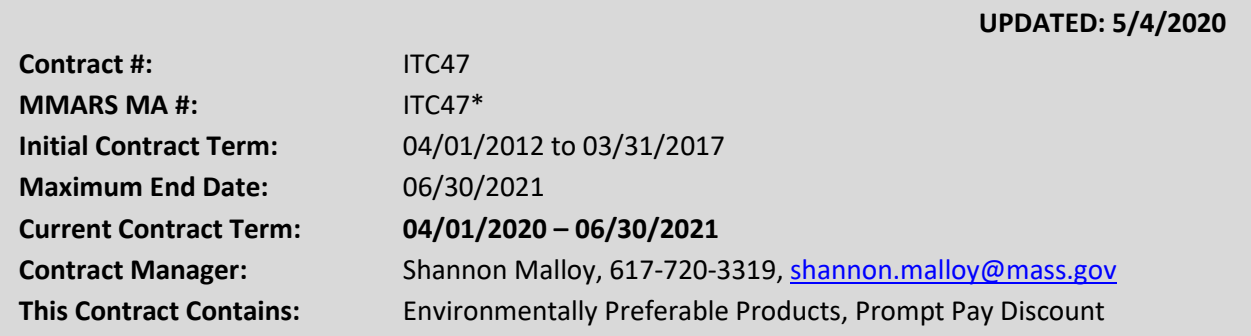

<span id="page-0-0"></span>**\*The asterisk is required when referencing the contract in the Massachusetts Management Accounting Reporting System (MMARS).**

# **Table of Contents:**

(NOTE: To access hyperlinks below, scroll over desired section and CTL + Click)

- [Contract Summary](#page-1-0)
- [Contract Categories](#page-27-0)
	- o [Category 2:](#page-27-1) Desktops, Laptops, Netbooks, Chromebooks, Tablets
	- o [Category 3:O](#page-28-0)ff-lease (used, refurbished) computers, a NEW Category
	- o [Category 4:](#page-29-0) Storage Solutions
	- o [Category 5:](#page-29-0) Servers
	- o Category 6: Project management, integration, maintenance, incidental hardware, sales of IT products from other ITC47 Categories and other ITrelated Statewide Contracts
	- o [Category 7:](#page-33-0) Supplies and accessories
	- o Category 8: Rugged Mobile Devices (Laptops and Tablets)
	- o [Category 9:A](#page-36-0)pple Products and Services
- [Benefits and Cost Savings](#page-2-0)
- Find Bid/Contract Documents
- [Who Can Use This Contract](#page-3-0)
- **[Subcontractors](#page-3-1)**
- [Construction Requirements](#page-3-2)
- Pricing, Quotes [and Purchase Options](#page-4-0)
- [Instructions for MMARS Users](#page-8-0)
- [Environmentally Preferable Products](#page-8-1)
- [Contract Exclusions and Related](#page-8-2)  [Statewide Contracts](#page-8-2)
- [Performance and Payment Time](#page-10-0)  [Frames Which Exceed Contract](#page-10-0)  [Duration](#page-10-0)
- **[Strategic Sourcing Team Members](#page-10-1)**
- VENDOR LISTS [AND INFORMATION](#page-11-0)
- **[Products](#page-21-0) and [Services](#page-23-0) on this Contract**
- Appendix A [Detailed Information on](#page-27-0)  [each Category](#page-27-0)

NOTE: Contract User Guides are updated regularly. Print copies should be compared against the current version posted on mass.gov/osd. Updated 5/4/2020 Page 1 of 43

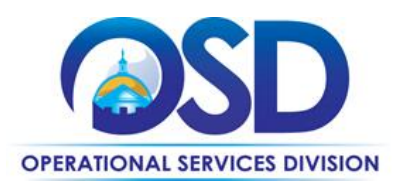

# **TIP: To return to the first page throughout this document, use the CTL + Home command**.

# <span id="page-1-0"></span>**Contract Summary**

This is a Statewide Contract for IT Hardware and Services Statewide Contract. This contract covers desktops, laptops, netbooks, chromebooks, servers, storage solutions, computer supplies and accessories, and hardware related services such as maintenance and integration. This Statewide Contract ITC47 replaces ITC16, ITC16a, ITC36 and ITC44.

**Printers:** On July 24, 2017, Kristen Lepore, Secretary of the Executive Office for Administration and Finance, issued a memo describing an initiative for Managed Print Services Efficiencies and Cost Reduction. In accord with the memo, statewide contract vendors are hereby prohibited from selling or leasing printers, scanners and fax machines, and multi-functional devices (copiers) to Executive Departments until further notice. An exception is rugged devices that will be installed in vehicles, which can still be provided under this contract.

# **Chromebooks (specifically Samsung and Acer):**

## **Samsung**

The following ITC47 resellers are presently authorized to resell Samsung Chrome products: CDW Government LLC, GovConnection, Inc., PJ Systems Incorporated, dba HiQ Computers, SHI International Corp, The Ockers Company.

In addition, these ITC47 resellers are eligible to resell Samsung Chrome products with dealspecific (case-by-case) authorization from Samsung/Google: AdvizeX Technologies, BNMC (Bredy Network Management Corp), Continental Resources, Inc., Corporate IT Solutions, Inc., Custom Computer Specialists, Inc, En Pointe Technologies Sales, Inc., ePlus Technology, Firstworld USA Inc (Terminal Exchange), Focus Technology, Future Technologies Group LLC, dba New Era Technology, Inc, HUB Technical Services, LLC., International Integrated Solutions, Ltd. (IIS), IntraSystems, Mainline Information Systems, Micronet Associates, Inc, NWN Corporation, CBTS, LLC (formerly OnX USA LLC), PC Enterprises, Inc dba Baystate Computer Svcs, PC-PLUS Technologies, Inc., Presidio Networked Solutions, Inc., RetroFit Technologies, Inc., Rutter Networking Technologies, Inc., The Ockers Company, ViON Corporation, Whalley Computer Associates, Inc.

## **ACER**

These ITC47 resellers are authorized to resell Acer Chromebooks: CDW Government LLC, GovConnection, Inc, Micronet Associates, Inc, PC Enterprises, Inc dba Baystate Computer Svcs, PJ Systems Incorporated, dba HiQ Computers, SHI International Corp, The Ockers Company, Whalley Computer Associates, Inc.

NOTE: Contract User Guides are updated regularly. Print copies should be compared against the current version posted on mass.gov/osd. Updated 5/4/2020 Page 2 of 43

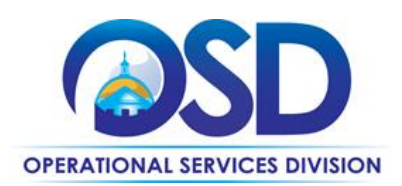

# <span id="page-2-0"></span>**Benefits and Cost Savings**

Statewide contracts are an easy way to obtain benefits for your organization by leveraging the Commonwealth's buying power, solicitation process, contracting expertise, vendor management and oversight, and the availability of environmentally preferable products. ITC47:

- Covers a broad array of products
- Offers competitive pricing
- Includes over 40 vendors including many small businesses and M/WBEs
- Many vendors offer Prompt Payment Discounts

# **Find Bid/Contract Documents**

- Enter **<https://www.commbuys.com/bso/>** in your browser
- Select "Contract & Bid Search"
- Select "Contracts/Blankets"
- Enter "ITC47" (no quotes) as the "Contract/Blanket Description"
- Select the "Find it" button
- This will bring up all of the current vendor-specific contracts as well as two records with the Vendor Name of "Conversion Vendor." The two "Conversion Vendor" records are used for different purposes:
	- o The record with the contract number **[C129452-vCurrent](https://www.commbuys.com/bso/external/purchaseorder/poSummary.sdo?docId=C129452-vCurrent&releaseNbr=0&parentUrl=contract)** includes all of the attachments for ITC47, including the Contract User Guide, RFR, specifications, key vendor information in a spreadsheet entitled "Vendor Listing Spreadsheet," price sheets and other attachments. It also includes all of the vendor-specific attachments such as price sheets and elements of the vendor's bid response. To go directly to this record, use the link above or follow the first five steps in this section, but add a new step to enter "current" (no quotes) as the "Contract/Blanket #". (Leave ITC47 as the "Contract/Blanket Description).
	- o The record with the contract number **[PO-14-1080-OSD01-OSD10-00000001451](https://www.commbuys.com/bso/external/purchaseorder/poSummary.sdo?docId=PO-14-1080-OSD01-OSD10-00000001451&releaseNbr=0&parentUrl=contract)** Is the contract to use for "Distributor Model" bids. It does not have the contract attachments but shows all of the current ITC47 vendors as "Distributors" for bidding purposes. To go directly to this record, use the link above or follow the first five steps in this section, but add a new step to enter "1451" (no quotes) as the "Contract/Blanket #". (Leave ITC47 as the "Contract/Blanket Description.)
- This Contract User Guide includes three listing with important vendor information. [Vendor](#page-12-0)  [Listing 1](#page-12-0) shows the vendor's category and email address. [Vendor Listing 2](#page-18-0) includes markup percentage and shows which Category 6 vendors are allowed to act as resellers for the ITC47

NOTE: Contract User Guides are updated regularly. Print copies should be compared against the current version posted on mass.gov/osd. Updated: 5/4/2020 **Page 3 of 43** 

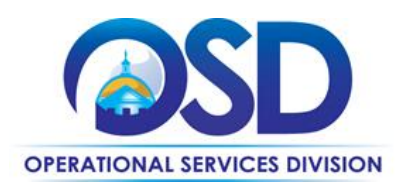

OEMs (Original Equipment Manufacturers of desktops/laptops/netbooks, chromebooks, storage solutions, and servers). [Vendor Listing 3](#page-23-1) includes vendor information for Category 8, Rugged Mobile Devices.

# <span id="page-3-0"></span>**Who Can Use This Contract**

#### **Applicable Procurement Law**

Executive Branch Goods and Services: MGL c. 7, § 22; c. 30, § 51, § 52; 801 CMR 21.00;

## **Eligible Entities**

01. Cities, towns, districts, counties and other political subdivisions

02. Executive, Legislative and Judicial Branches, including all Departments and elected offices therein;

- 03. Independent public authorities, commissions and quasi-public agencies
- 04. Local public libraries, public school districts and charter schools;
- 05. Public Hospitals, owned by the Commonwealth;
- 06. Public institutions of high education
- 07. Public purchasing cooperatives;

08. Non-profit, UFR-certified organizations that are doing business with the Commonwealth\*;

09. Other states and territories with no prior approval by the State Purchasing Agent required; and

10. Other entities when designated in writing by the State Purchasing Agent\*.

\*Apple: Apple has sole discretion in accepting or rejecting orders from non-government Eligible Entities based on such Eligible Entity's ability to demonstrate financial ability to pay for orders and the Eligible Entity's qualification for credit with Contractor.

## <span id="page-3-1"></span>**Subcontractors**

The awarded vendor's use of subcontractors is subject to the provisions of the Commonwealth's Terms and Conditions and Standard Contract Form, as well as other applicable terms of this Statewide Contract.

# <span id="page-3-2"></span>**Construction Requirements**

Purchasers must ensure that **any** services involving construction are limited to \$50,000 or less.

Purchasing entities are responsible for compliance with applicable construction law requirements. Information concerning specific M.G.L. c. 149 and c. 30 construction requirements may be found in

NOTE: Contract User Guides are updated regularly. Print copies should be compared against the current version posted on mass.gov/osd. Updated: 5/4/2020 **Page 4 of 43** 

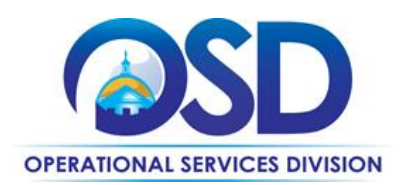

the Office of the Inspector General's Public Procurement Charts at: [https://www.mass.gov/guides-and](https://www.mass.gov/guides-and-advisories-procurement-bulletins-and-forms)[advisories-procurement-bulletins-and-forms.](https://www.mass.gov/guides-and-advisories-procurement-bulletins-and-forms) It is the responsibility of the Eligible Entity to determine whether installation work includes construction as defined by M.G.L. c.149 or M.G.L. c.30, §39M. Chapter 30B Procurement Assistance from the Office of the Inspector General is available at [https://www.mass.gov/how-to/get-procurement-assistance.](https://www.mass.gov/how-to/get-procurement-assistance) Access the 30B Hotline at 617-722-8838 or [email them at: 30BHotline@massmail.state.ma.us.](mailto:30BHotline@massmail.state.ma.us)

The types of construction activity typically occurring under this Statewide Contract include the deployment of conduit within building walls during new building construction or renovation; deployment of conduit between building locations; coring of existing floors or load bearing walls; deployment of telephone poles; deployment of conduit or sleeves between building floors; drilling of riser openings or conduit between floors; or any work that affects the structural integrity of the building.

Cabling services provided by the ITC47 vendor are limited to the lesser of \$2,500 or 10% of the project cost. If the ITC47 vendor is subcontracting with one of the cabling vendors under the "onestop shopping" provision, you must have the ITC47 vendor adhere to the following:

- Where the construction services are less than \$10,000, the ITC47 vendor may select an **ITC68**  contractor based on sound business practices/best value.
- For construction services valued from \$10,000-\$50,000, the ITC47 vendor must solicit quotes from at least three **ITC68** contractors and receive written responses from at least two. The work must be awarded to the lowest responsible bidder.
- Construction services over \$50,000 are not allowed under this Contract, per the first paragraph.

# <span id="page-4-0"></span>**Pricing, Quote and Purchase Options**

## **Purchase Options**

- Most purchases made through this contract will be outright purchases.
- Services can be hourly rate or fixed price (such as an annual maintenance contract).
- Leasing is not available from the vendors on this contract, but **ITC70** can be used for leasing purposes (i.e., after receiving a quote from an ITC47 vendor, you may arrange for lease payments through an **ITC70** leasing vendor).

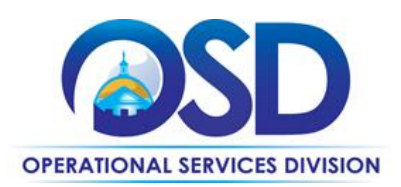

#### **Pricing Options**

For Categories 2, 4, and 5 (desktops/laptops, servers, and storage, respectively), the price structure is a discount from list price for equipment. These are the "OEM" or "Original Equipment Manufacturer" Categories. For Category 9, pricing is that on the Education Price List found at [http://www.apple.com/education/pricelists/.](http://www.apple.com/education/pricelists/) Pricing for the other Categories is based on a markup of the price paid by the vendor for the item. For Categories where services are offered, hourly rates are provided for various job functions. See the information provided i[n Appendix A](#page-27-0) for each Category for details.

#### **Ordering**

All orders placed under this contract must include language to make it clear that the order is being placed under ITC47. If you are not using OSD's standard order form or other form with a place to reference the Statewide Contract number, include the following statement on your purchase order: "This order is placed under Statewide Contract ITC47." Otherwise, the order will not be considered "use of a Statewide Contract" for procurement purposes. In addition, it is recommended that the following language be included: "All of the terms and conditions of the Statewide Contract ITC47 are incorporated herein and made a part hereof. Conflicting or additional terms, conditions or agreements included in or attached to this form shall be considered to be superseded and void."

#### **Seeking multiple quotes**

Each of the Categories in this contract except Category 9 (which has only one vendor) includes recommendations for seeking quotes from multiple vendors for orders over specified price thresholds. See [Appendix A](#page-27-0) for details.

#### **Setting up a COMMBUYS Account**

COMMBUYS is the Commonwealth's electronic Market Center supporting online commerce between government purchasers and businesses. If you do not have one already, contact the COMMBUYS Help Desk to set up a COMMBUYS buyer account for your organization: (888)-627-8283 or COMMBUYS@state.ma.us. When contacting a vendor on statewide contract, always reference ITC47 to receive contract pricing.

#### **How to Purchase From the Contract**

#### • **Solicit quotes and select and purchase quoted item in COMMBUYS**

The buyer creates a Release Requisition and converts it to a Bid. After approval by the buyer approving officer, the bid is then sent to selected vendors to request quotes.

NOTE: Contract User Guides are updated regularly. Print copies should be compared against the current version posted on mass.gov/osd. Updated: 5/4/2020 **Page 6 of 43** 

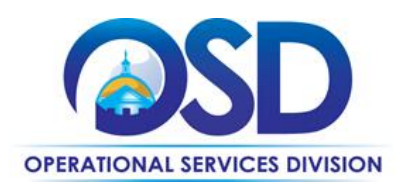

For a full description of how to create a quote in COMMBUYS visit the *[Job Aids for Buyers](http://www.mass.gov/anf/budget-taxes-and-procurement/procurement-info-and-res/conduct-a-procurement/commbuys/job-aids-for-buyers.html)* webpage, select the *COMMBUYS Purchase Orders* section, and choose the *How to Create a Solicitation Enabled Bid Using a Release Requisition job aid. The following instructions customize* that Job Aid. (Note: these instructions are not complete; they must be used in conjunction with the Job Aid.)

- 1. **General tab** (Job Aid Step 5, item 1) If consistent with how your Department is handling the "Short description" field, include ITC47 somewhere in the "Short description."
- 2. **Items tab** (Job Aid Step 8, item 1) Enter "ITC47 - Refer to attachments" (no quotes) as the "Description" and "Conversion" as the Vendor Name (Note: "Conversion Vendor" is the name used for the record which contains all of the vendors on ITC47.)
- **3. Items tab** (Job Aid Step 9, item 1) The "Items" are the different Contract categories. Check the items you wish to order.
- **4. Distributors tab** (Job Aid Step 13, item 1) Uncheck any vendors you do not wish to include. For example, if you wish to purchase Dell laptops, you would consult Vendor Listing 2 and uncheck any vendors not authorized to sell Dell products.
- 5. **Attachments tab** (Job Aid Step 14) Additional Note: Use an attachment (instructions as per items 1 and 2 in the Job Aid) to add a document that specifies the items on which you wish to obtain a quote, including all specifications, as you would if requesting a quote via email.

Submit the requisition for approval. Once it has been approved, visit the *[Job Aids for Buyers](http://www.mass.gov/anf/budget-taxes-and-procurement/procurement-info-and-res/conduct-a-procurement/commbuys/job-aids-for-buyers.html)* webpage, select the *COMMBUYS Bids section*, and download the *How to Create a Bid Using a Requisition* job aid.

Note: On the General tab, check "Informal Bid" if you wish to be able to select a response prior to the close date of the Bid. Also, it may be necessary to change the "Purchaser" if the person who should receive the bid is not shown as the "Purchaser."

# • **Directly purchase a non-fixed price item (\$0 line item) through COMMBUYS**

This may be done if you do not need to solicit a quote, for example, for maintenance or repair projects where it is important to have the vendor who installed the system perform the services. For a full description of how to complete a requisition in COMMBUYS visit the *[Job Aids for Buyers](http://www.mass.gov/anf/budget-taxes-and-procurement/procurement-info-and-res/conduct-a-procurement/commbuys/job-aids-for-buyers.html)* webpage, select the *COMMBUYS Purchase Orders* section, and download the *How to Create a Requisition and Purchase Order (Contract Purchase)* job aid. The following instructions customize that Job Aid. (Note: These instructions are not complete; they must be used in conjunction with the Job Aid.).

NOTE: Contract User Guides are updated regularly. Print copies should be compared against the current version posted on mass.gov/osd. Updated: 5/4/2020 **Page 7 of 43** 

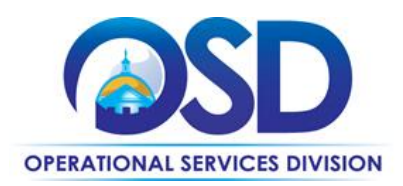

## **General tab** (Job Aid Step 4)

If consistent with how your Department is handling the "Short description" field, include ITC47 somewhere in the "Short description."

Do not check the "Solicitation Enabled" box

**Items tab** (Job Aid Step 6)

Choose the second option in Step 6 (Advanced Search). Enter "ITC47 - Refer to attachments" as the "Description" and "Conversion" as the Vendor Name. Click the "Find It" button.

**Items tab** (Job Aid Step 7-10)

Substitute these instructions for Steps 7 through 10:

After you click "Find it", check the Select box next to the appropriate item, and enter 1 in the quantity field.

Click "Add to Req & Exit"

Click the "Enter Info" link and in the description field, add a reference to the quote you will later attach

Enter 1 for Quantity and the total amount of the quote for Catalog Cost/Unit Cost.

Select Save & Exit

Select the Vendors tab from the SECOND menu row:

Release Requisition RQ-18-1080-OSI

General Items Address Vendors Accounting **Routin** General Vendors<sup>®</sup> **Address** Accounting Notes

Select "Change Vendor"

Select the button next to the vendor you wish to use, then click Select

Continue with the remaining steps in the Job Aid, remembering to add your quote in Step 12.

## <span id="page-7-0"></span>**Establishing a Purchase Order for Partial Payments**

In cases where multiple payments will be needed, for example, for monthly maintenance contracts or projects with several deliverables, enter the PO for the full amount (known or estimated), and process partial receipts as you receive billing from the vendor. In such purchase orders insert the following language in the special instructions box of the PO: " This Purchase Order represents the total estimated expenditure for this engagement (insert brief description), against which (identify department) will execute partial receipts in COMMBUYS upon receipt and approval of invoices, in order to record the work accomplished according to the agreed upon engagement terms.

NOTE: Contract User Guides are updated regularly. Print copies should be compared against the current version posted on mass.gov/osd. Updated: 5/4/2020 **Page 8 of 43** 

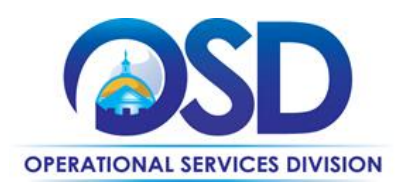

All estimated expenditures are subject to reconciliation based on invoices rendered for agreed-upon delivery of goods and/or services."

<span id="page-8-0"></span>Attach your Purchase Order to the "Attachments" tab of your requisition.

# **Instructions for MMARS Users**

MMARS users must reference the MA number in the proper field in MMARS when placing orders with any contractor.

# <span id="page-8-1"></span>**Environmentally Preferable Products (EPP) EPEAT**

All desktops, laptops, and computer monitors procured under this contract are required to have achieved EPEAT registration under the Electronic Products Environmental Assessment Tool (EPEAT). See the [Environmental Standards and Requirements](#page-41-0) section for additional information about EPEAT and what to do if EPEAT registered equipment is not available.

## **End of Life Management**

For Categories 2, 4, and 5 (the OEM categories for Desktops/Laptops, Storage, and Servers), please see the OEMs' Response Forms, found on the Attachments tab of the **[C129452-vCurrent](https://www.commbuys.com/bso/external/purchaseorder/poSummary.sdo?docId=C129452-vCurrent&releaseNbr=0&parentUrl=contract)** record, for the OEM's provisions for End-of-Life management. In addition, see below information on what to do with [used computer equipment.](#page-42-0)

For additional information on Environmentally Preferable Products (EPP) please visit [www.mass.gov/epp.](http://www.mass.gov/epp)

# <span id="page-8-2"></span>**Contract Exclusions and Related Statewide Contracts**

## *Contractors are prohibited from offering the following products and services for sale under ITC47:*

- Desktops and laptops other than Dell, HP, Lenovo and Apple (Apple from Apple authorized vendors to non-academic entities only, Apple direct for educational entities).
- Storage Solutions manufactured by OEMs other EMC, IBM and NetApp, EXCEPT that Servers (Category 5) may be purchased with, or augmented by, storage systems made by other OEMS.
- Servers from OEMs other than Cisco, Dell, HP, IBM
- Software development (available through **ITS74** ProjServ)
- Web hosting or any Internet Service Provider Services (available through **ITT46**)
- Telephony, IP Telephony and other voice/data services offered under **ITT46** (Updated 10/18/2013)
- Any voice/data or cellular plan with charges for voice or data usage

NOTE: Contract User Guides are updated regularly. Print copies should be compared against the current version posted on mass.gov/osd. Updated: 5/4/2020 **Page 9 of 43** 

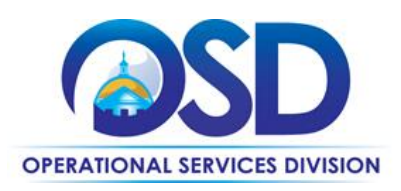

• Tablets or other mobile devices if purchased with any type of cellular connection plan (voice or data). These are available from **ITT46**.

**The following items may not be obtained under ITC47 except from Category 6 Contractors in "onestop shopping" mode. "One-stop shopping" was developed for the convenience of contract users so that they would not have to issue quotes and orders against several different IT-related Statewide Contracts if the goods/services they needed for a project were not all available under a single Statewide Contract. The ITC47 vendor is authorized to buy from the Statewide Contracts listed below at the same pricing and terms the Eligible Entity would receive if they themselves purchased the product. The ITC47 vendor must provide the product to the Eligible Entity at this price. The ITC47 vendor may add a project management fee for coordinating and processing multiple orders, but this must be shown as a specific line item in the ITC47 vendor's quote. "Onestop shopping" use of the Statewide Contracts below is not permitted unless products or services available directly from ITC47 are being obtained also, see specific restrictions below for each of the various contracts.**

- Software licenses available through **ITS58** (Reseller contract), ITS64 (Oracle Contract, once it has been executed), **ITS55**, (IBM contract), or **ITS65** (ESRI contract). Since the **ITS58** resellers can obtain virtually any type of software, very little software can be purchased under ITC47. The exceptions are a) software required for the hardware to operate at all, such as operating system software, b) software that only operates on specific hardware and is not sold separately from that hardware, and c) K-12 schools and school districts may purchase ONE copy of application software with each complete desktop/laptop system, provided that it is part of a single purchase with one vendor (for example, a desktop with the MS Office Suite, Virus Protection and Adobe Printshop could be obtained as a single purchase from one vendor)
- Networking/Communications products available under **ITT50**.
- Cabling services: Non-construction, Low-Voltage cabling (**ITC68**), except as provided under "[Eligible Services](#page-23-0)"
- Audio/Visual/Multi-media equipment available under **OFF40** (for example, projection screens, other presentation equipment, televisions, cameras, loudspeaker systems, and other AV devices (please see **OFF40** as the list of AV equipment available is too extensive to list here), except as provided under "[Eligible Products](#page-21-0)." Exception: whiteboards and cameras can be purchased directly from Category 6 ONLY when buying new computers, ratio of at most two cameras and one whiteboard per computer. **OFF40** can be used in one-stop shopping mode ONLY as part of a complete system solution.
- Copiers, faxes and digital duplicating equipment, printers and associated supplies and services from **ITC66** (ONLY as part of a complete system solution).

NOTE: Contract User Guides are updated regularly. Print copies should be compared against the current version posted on mass.gov/osd. Updated: 5/4/2020 Page 10 of 43

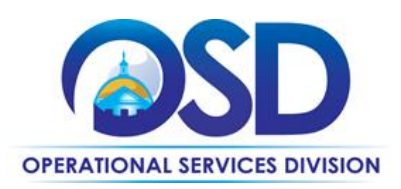

• Security products offered under **ITC71** (such as security cameras and access control systems – ONLY as part of a complete system solution).

#### **Other Discounts**

- **Prompt Pay Discounts:** A discount given to the buyer if paid within a certain time period. These discounts may be found in the VENDOR SPREADSHEET LISTING under Agency Attachments found here: **[C129452-vCurrent](https://www.commbuys.com/bso/external/purchaseorder/poSummary.sdo?docId=C129452-vCurrent&releaseNbr=0&parentUrl=contract)**. All discounts offered will be taken in cases where the payment issue date is within the specified number of days listed by vendor and in accordance with the Commonwealth's Bill Paying Policy. Payment days will be measured from the date goods are received and accepted / performance was completed OR the date an invoice is received by the Commonwealth, whichever is later. The date of payment "issue" is the date a payment is considered "paid" not the date a payment is "received" by a Contractor.
- **Volume Discounts:** discount is provided to buyer if a certain volume of product or service is purchased. On this contract, contract users are welcome to negotiate higher discounts for large volume purchases. All of the OEMs (Categories 2, 4, and 5) have indicated that they will provide volume discounts, but they do not commit to a percentage unless a specific deal is being negotiated.

## **If the Needed Product Can Not be Found**

If it is unclear whether a product/service is available under this contract, please contact OSD's [Contract Manager](#page-0-0) for ITC47.

#### <span id="page-10-0"></span>**Performance and Payment Time Frames Which Exceed Contract Duration**

All agreements for services entered into during the duration of this Contract and whose performance and payment time frames extend past 6/30/2020 (the Contract end date) shall remain in effect for performance and payment purposes only, limited to the time frame and services established per each written agreement. No written agreement shall extend more than 3 years beyond 6/30/2020. No new agreements may be executed after the Contract has expired.

# <span id="page-10-1"></span>**Strategic Sourcing Team Members**

- Brad Steele, Information Technology Division
- David Harvey, Department of Public Health
- Robert Howell, Springfield School District
- Jim Morrison, University of Massachusetts Boston
- Rachelle Hersey, Administration and Finance
- Robert Stone, Randolph Public Schools

NOTE: Contract User Guides are updated regularly. Print copies should be compared against the current version posted on mass.gov/osd. Updated: 5/4/2020 Page 11 of 43

<span id="page-11-0"></span>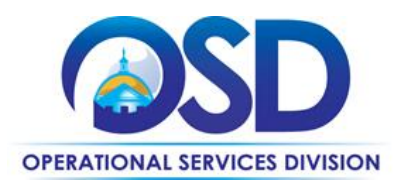

NOTE: Contract User Guides are updated regularly. Print copies should be compared against the current version posted on mass.gov/osd. Updated: 5/4/2020 Page 12 of 43

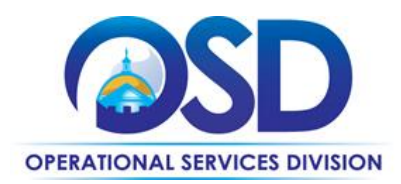

# **Contract User Guide for ITC47**

# **Vendor Lists and Information**

**VENDOR LISTING 1 – AWARDED CATEGORIES AND EMAIL ADDRESSES (See Separate Table for Category 8, Rugged Mobile Devices; see [Category 9](#page-36-1) for Apple)**

<span id="page-12-0"></span>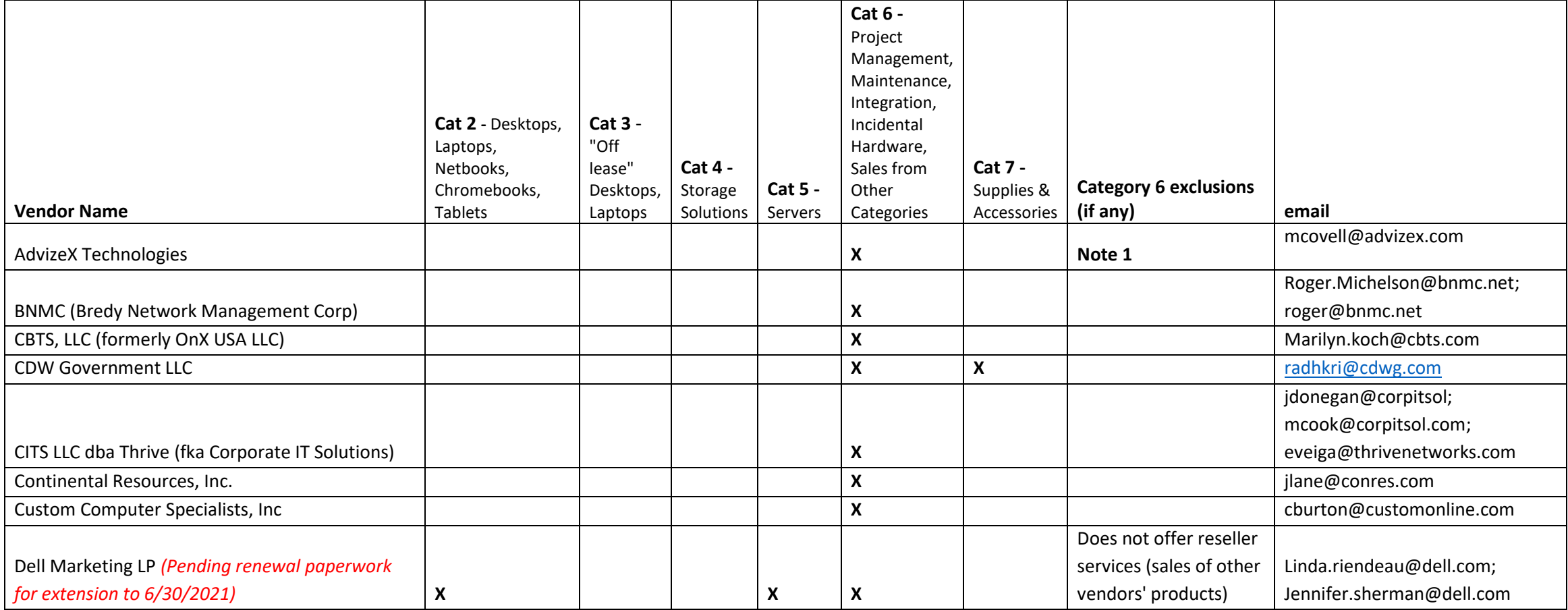

NOTE: Contract User Guides are updated regularly. Print copies should be compared against the current version posted on mass.gov/osd. Updated 5/4/2020 Page 13 of 43

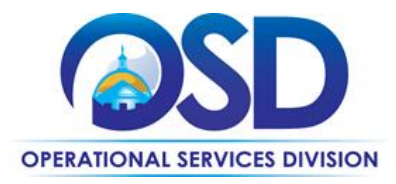

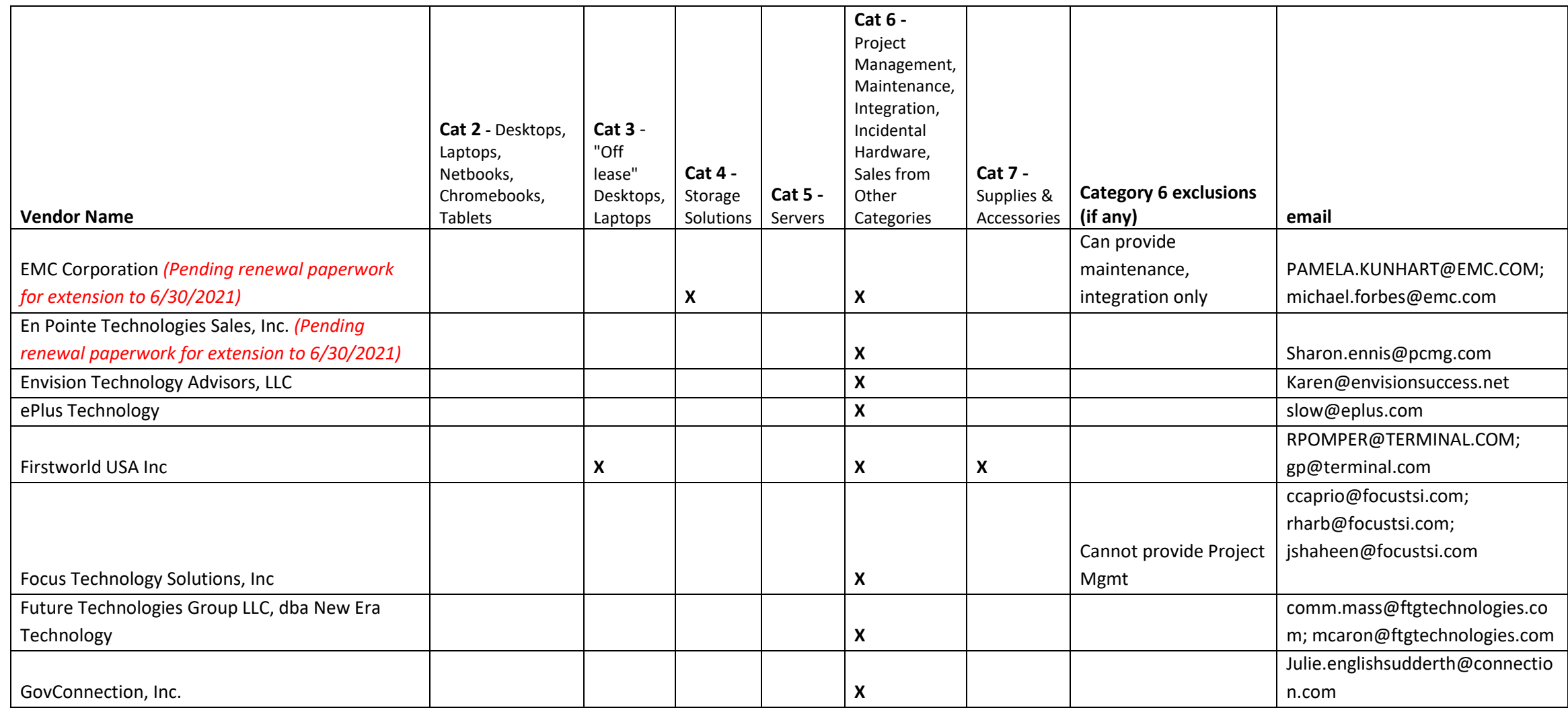

NOTE: Contract User Guides are updated regularly. Print copies should be compared against the current version posted on mass.gov/osd. Updated: 5/4/2020 Page 14 of 43 **Operational Services Division | One Ashburton Place, Suite 1017 | Boston, MA 02108 | 617-720-3300 | www.mass.gov/osd**

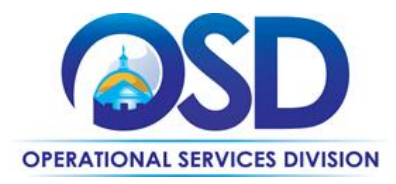

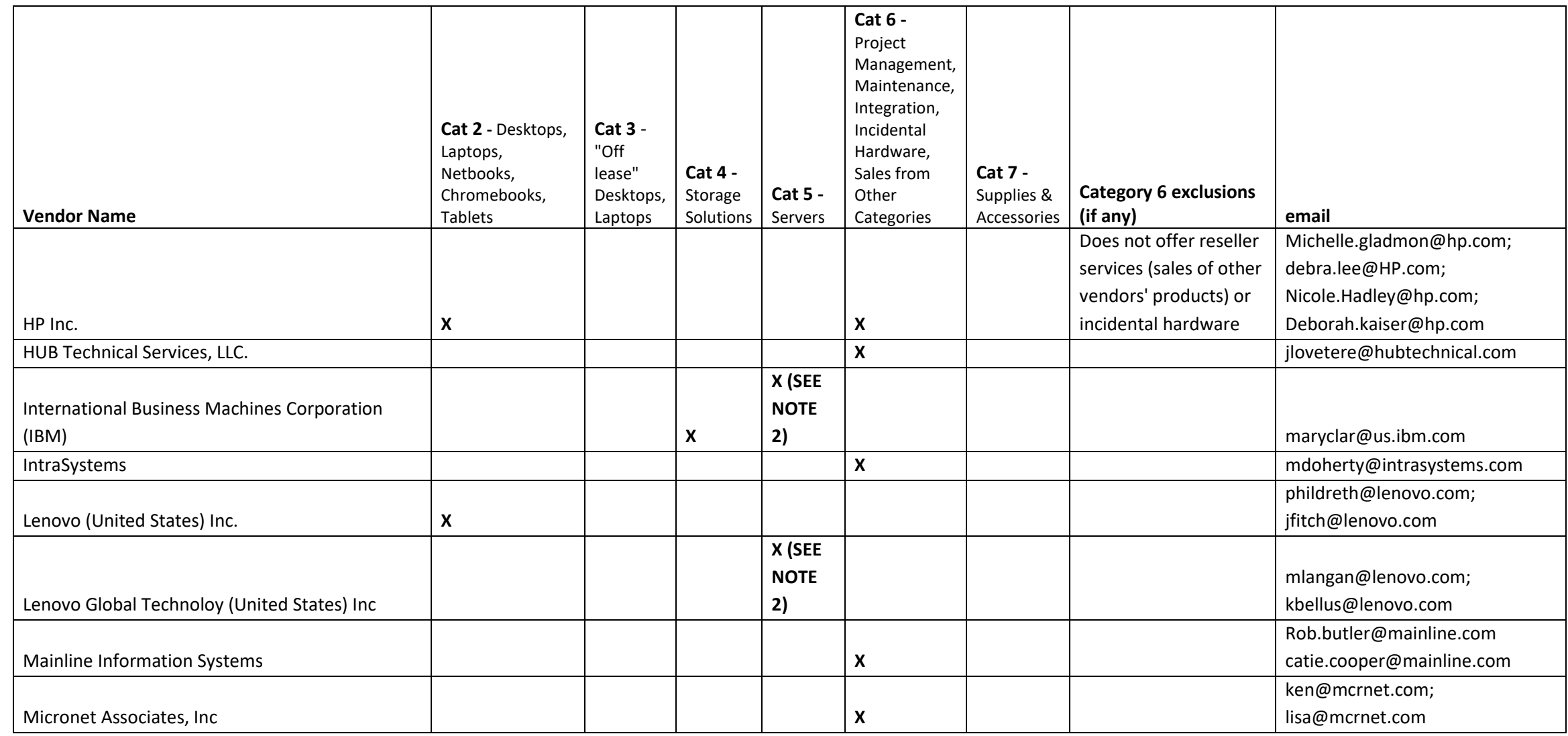

NOTE: Contract User Guides are updated regularly. Print copies should be compared against the current version posted on mass.gov/osd. Updated: 5/4/2020 Page 15 of 43

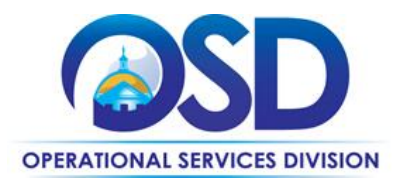

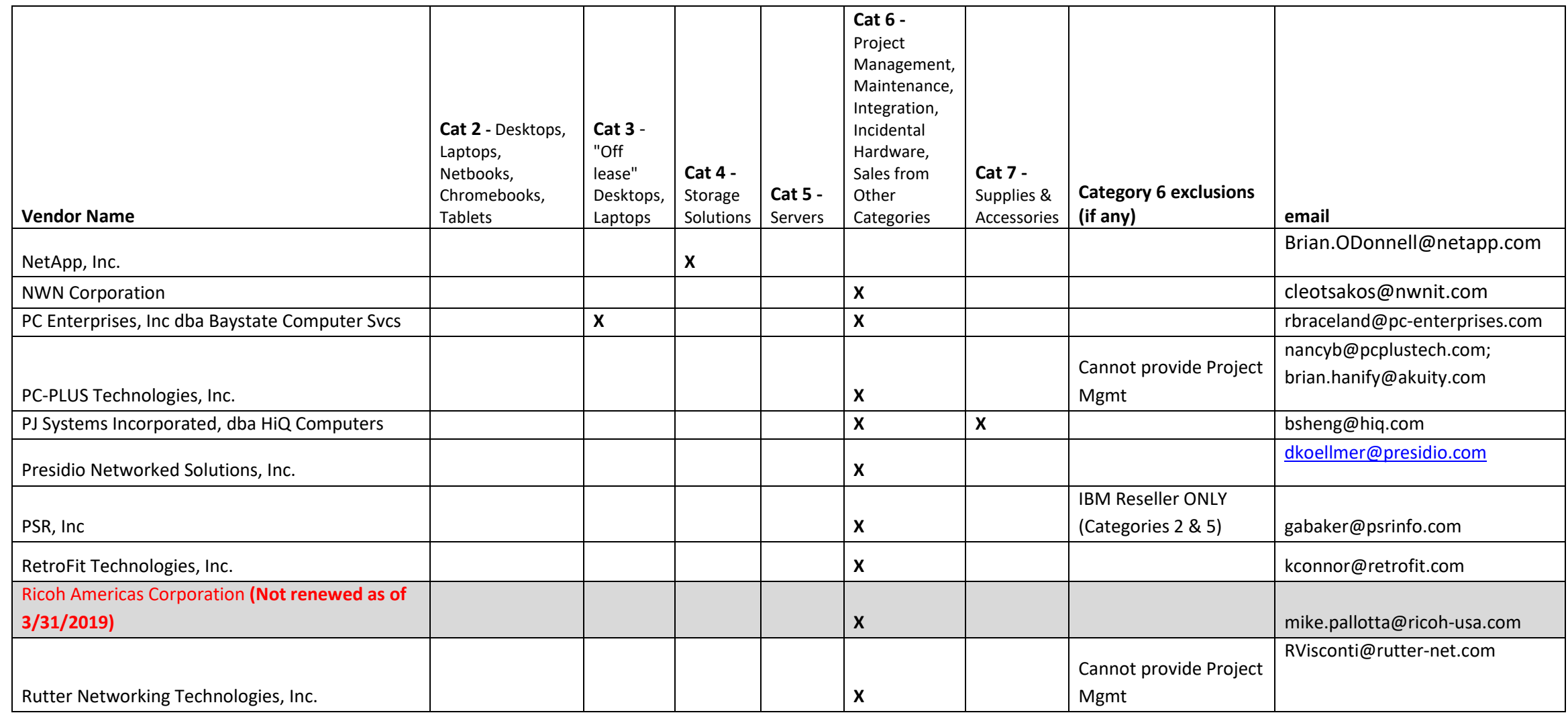

NOTE: Contract User Guides are updated regularly. Print copies should be compared against the current version posted on mass.gov/osd. Updated: 5/4/2020 Page 16 of 43 **Operational Services Division | One Ashburton Place, Suite 1017 | Boston, MA 02108 | 617-720-3300 | www.mass.gov/osd**

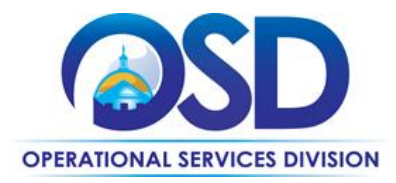

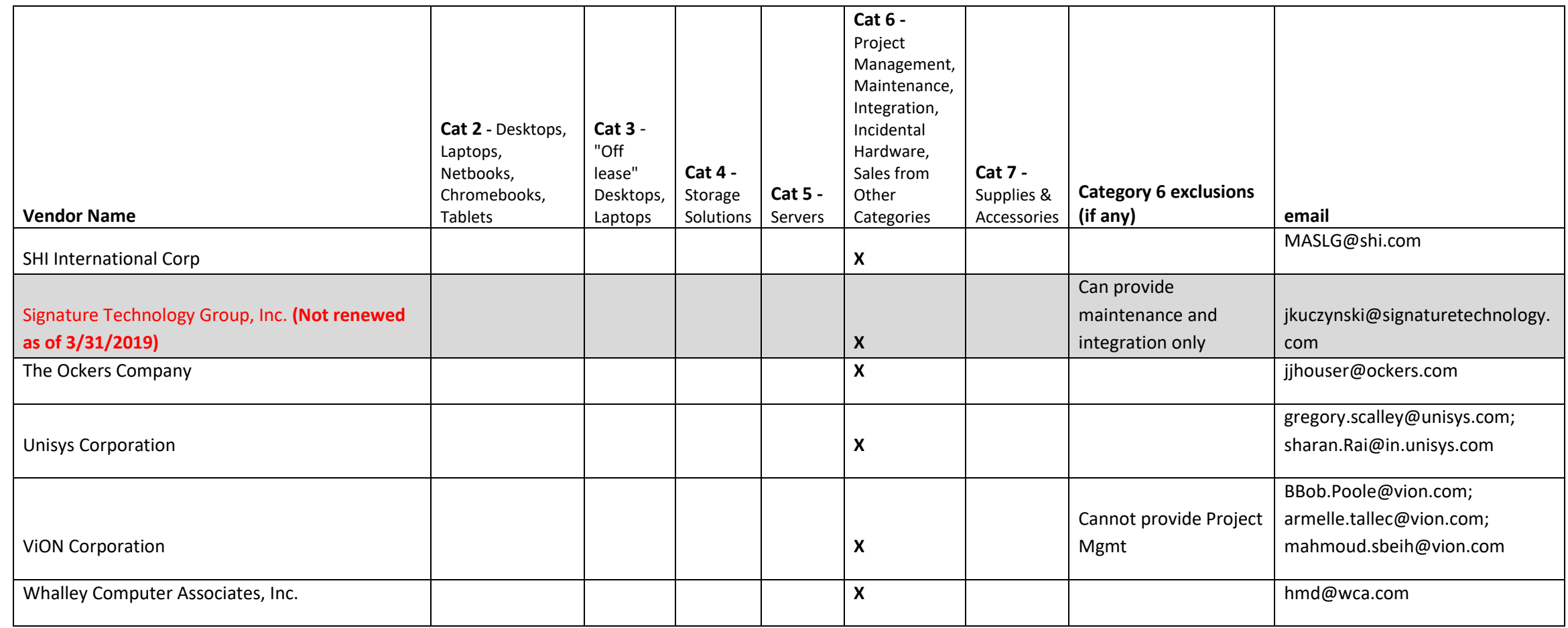

NOTE: Contract User Guides are updated regularly. Print copies should be compared against the current version posted on mass.gov/osd.

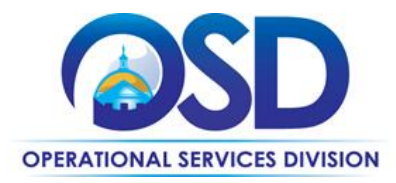

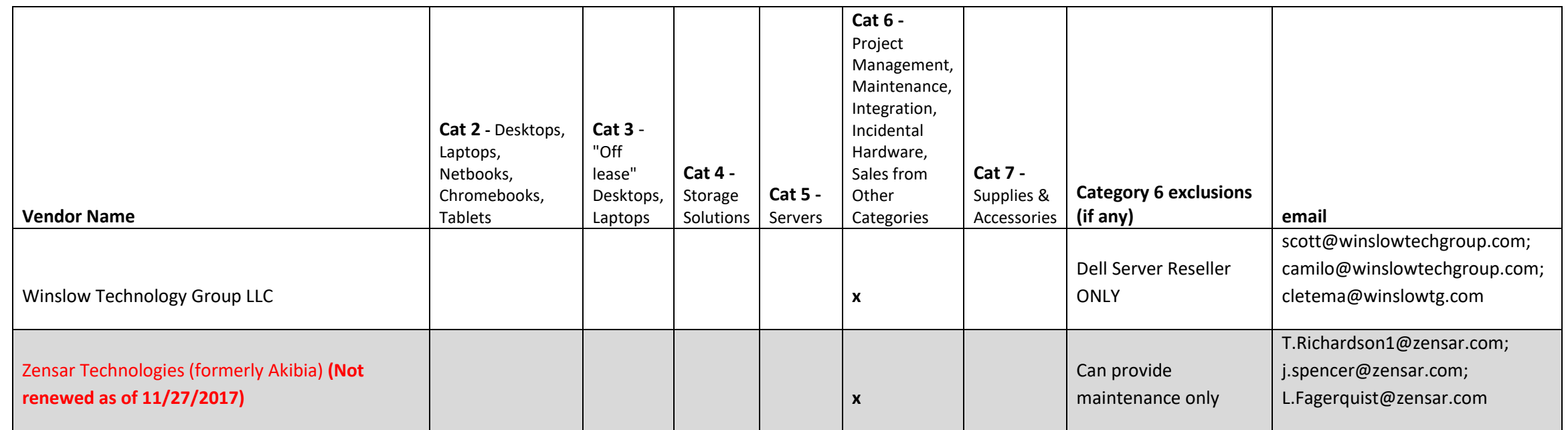

Note 1: Advizex does not provide maintenance directly but can resell maintenance in conjunction with hardware sales and support.

Note 2: IBM transferred ownership of the following to Lenovo (United States) Inc, which in turn transferred ownership to a newly created entity, LENOVO GLOBAL TECHNOLOGY (UNITED STATES) INC: Lenovo System x and ThinkServers, BladeCenter and Flex System blade servers and switches, System x-based Flex integrated systems, NeXtScale and iDataPlex servers and associated software.

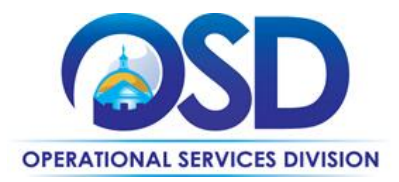

## **VENDOR LISTING 2 – MARKUPS AND CATEGORY 6 AUTHORIZED RESELLERS FOR ITC47 OEM HARDWARE AND SERVICES**

<span id="page-18-0"></span>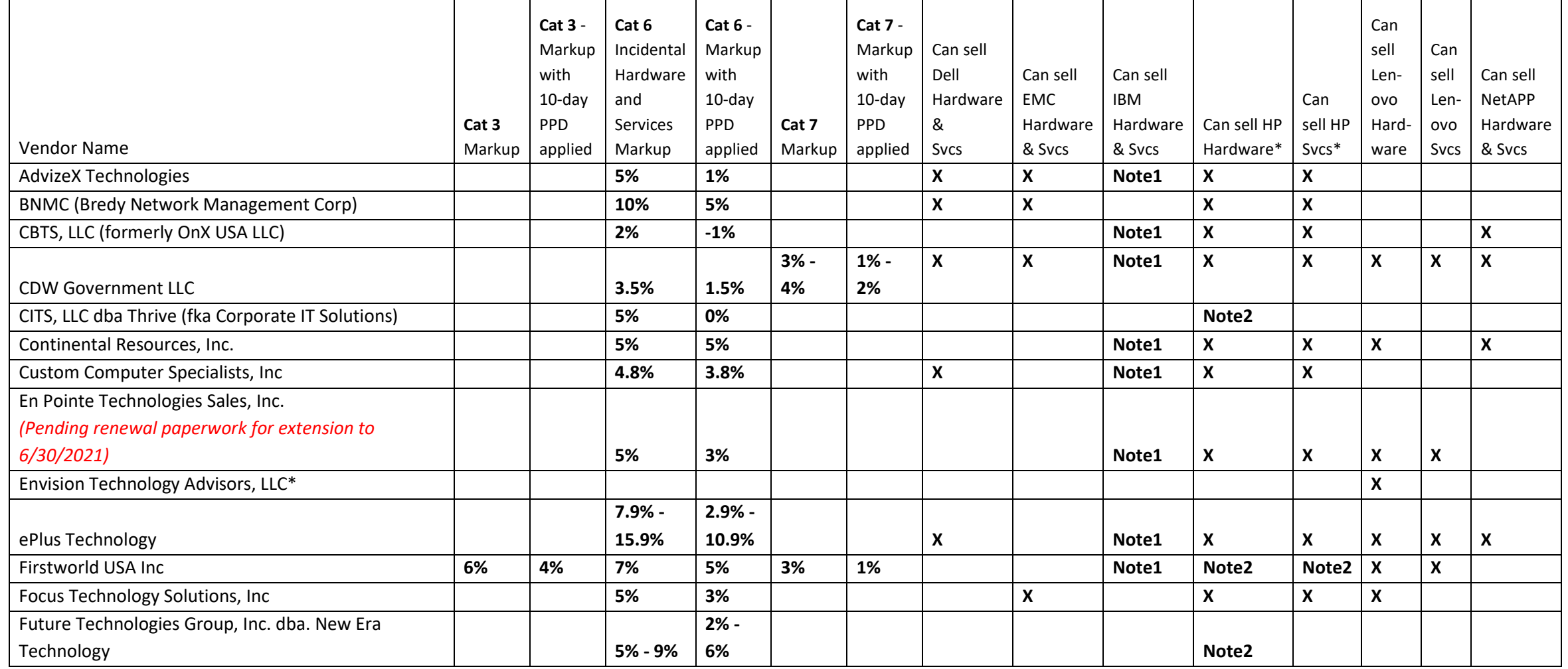

NOTE: Contract User Guides are updated regularly. Print copies should be compared against the current version posted on mass.gov/osd. Updated: 5/4/2020 Page 19 of 43

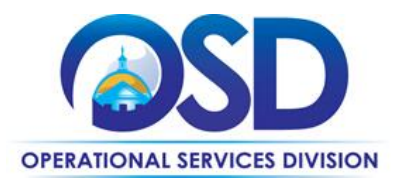

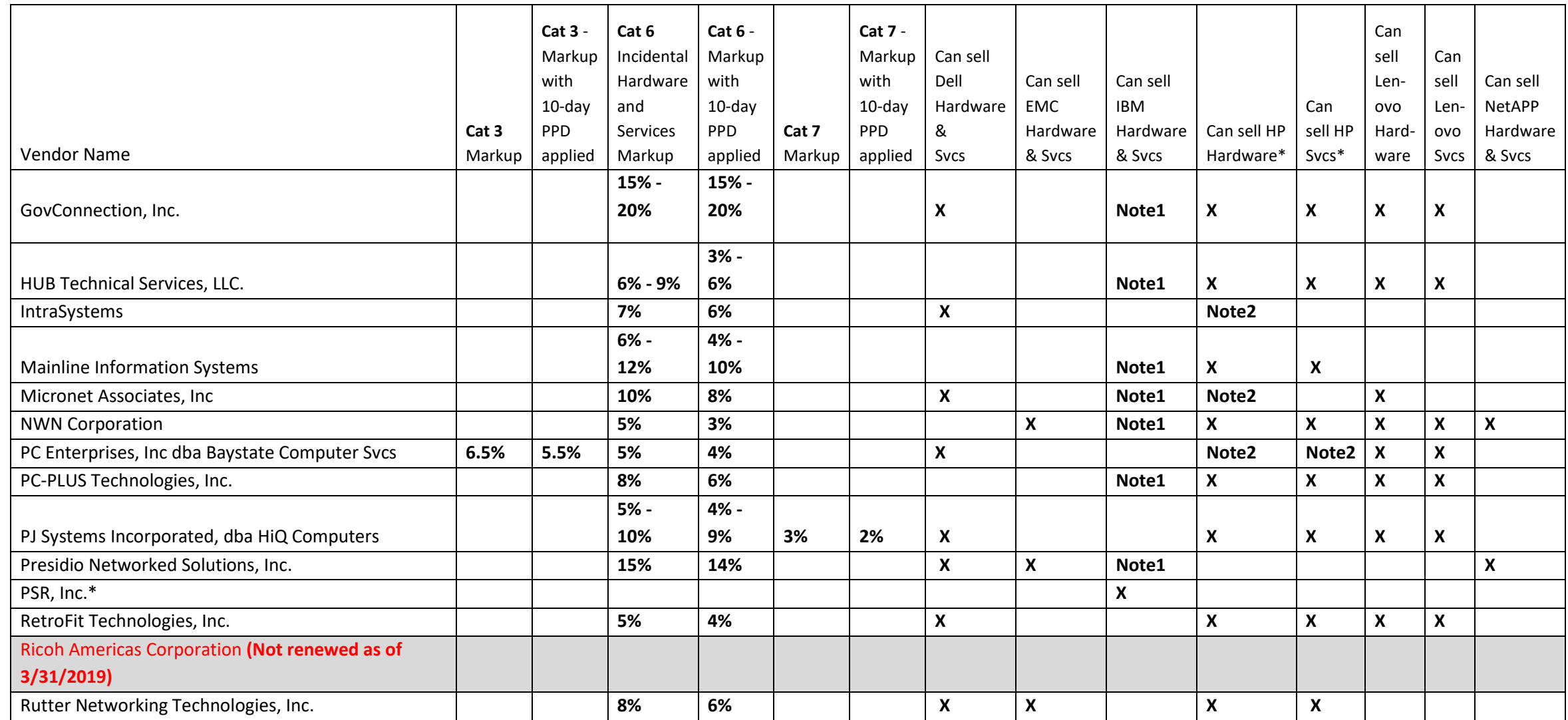

NOTE: Contract User Guides are updated regularly. Print copies should be compared against the current version posted on mass.gov/osd. Updated: 5/4/2020 Page 20 of 43

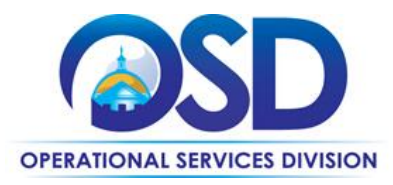

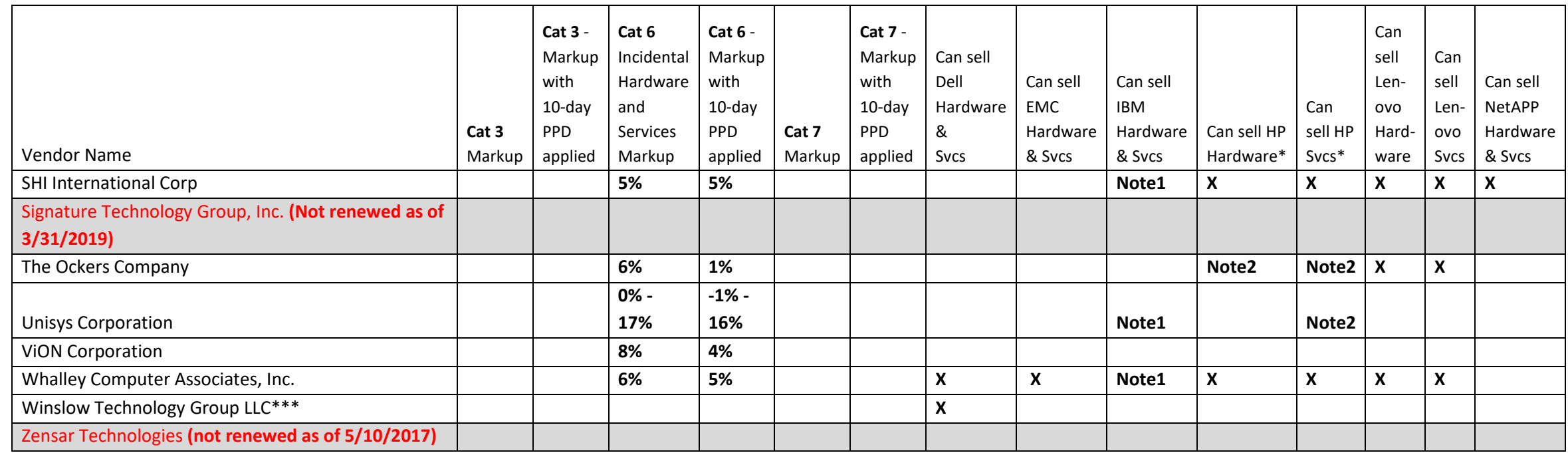

#### **Notes on resellers:**

\*See individual vendor contracts on COMMBUYS for additional partners not on ITC47 (those partners may not accept purchase orders or issue invoices, order goes to OEM)

\*\*IBM Reseller Only

\*\*\*Dell Reseller Only

Note 1 - IBM resellers can resell maintenance and perform installation activities for system x and other "CSU" products.

Note 2 - Can resell HP except for servers and storage

Note that the COMMBUYS vendor record is the official system of record for vendor contact information.

\*\***[PO-14-1080-OSD01-OSD10-00000001451](https://www.commbuys.com/bso/external/purchaseorder/poSummary.sdo?docId=PO-14-1080-OSD01-OSD10-00000001451&releaseNbr=0&parentUrl=contract)** The Master MBPO is the central repository for all common contract files.

NOTE: Contract User Guides are updated regularly. Print copies should be compared against the current version posted on mass.gov/osd.

Updated: 5/4/2020 Page 21 of 43

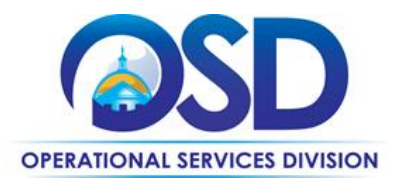

*Goods and Services Available under Contract – See Separate Table for Category 8, Rugged Mobile Devices; see [Category9](#page-36-1) for Apple.*

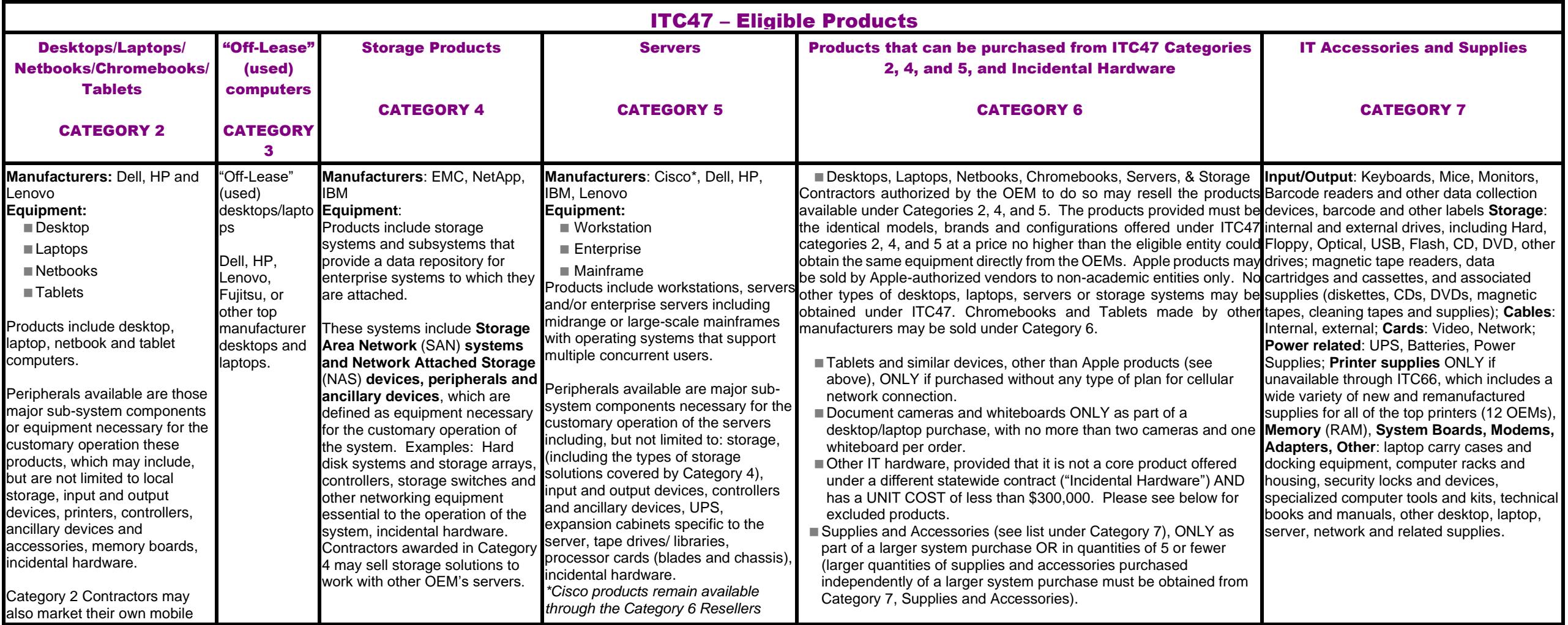

<span id="page-21-0"></span>NOTE: Contract User Guides are updated regularly. Print copies should be compared against the current version posted on mass.gov/osd. Updated: 5/4/2020 Page 22 of 43

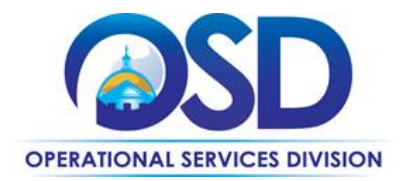

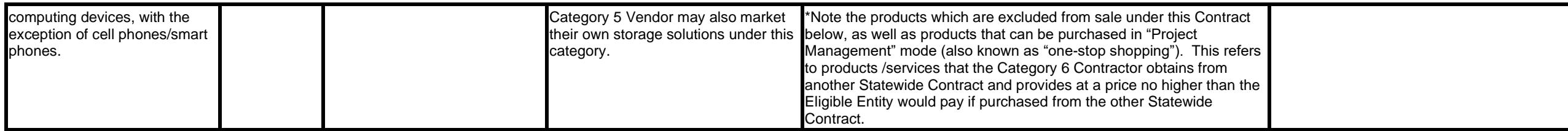

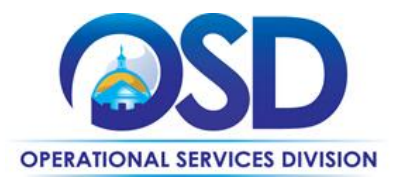

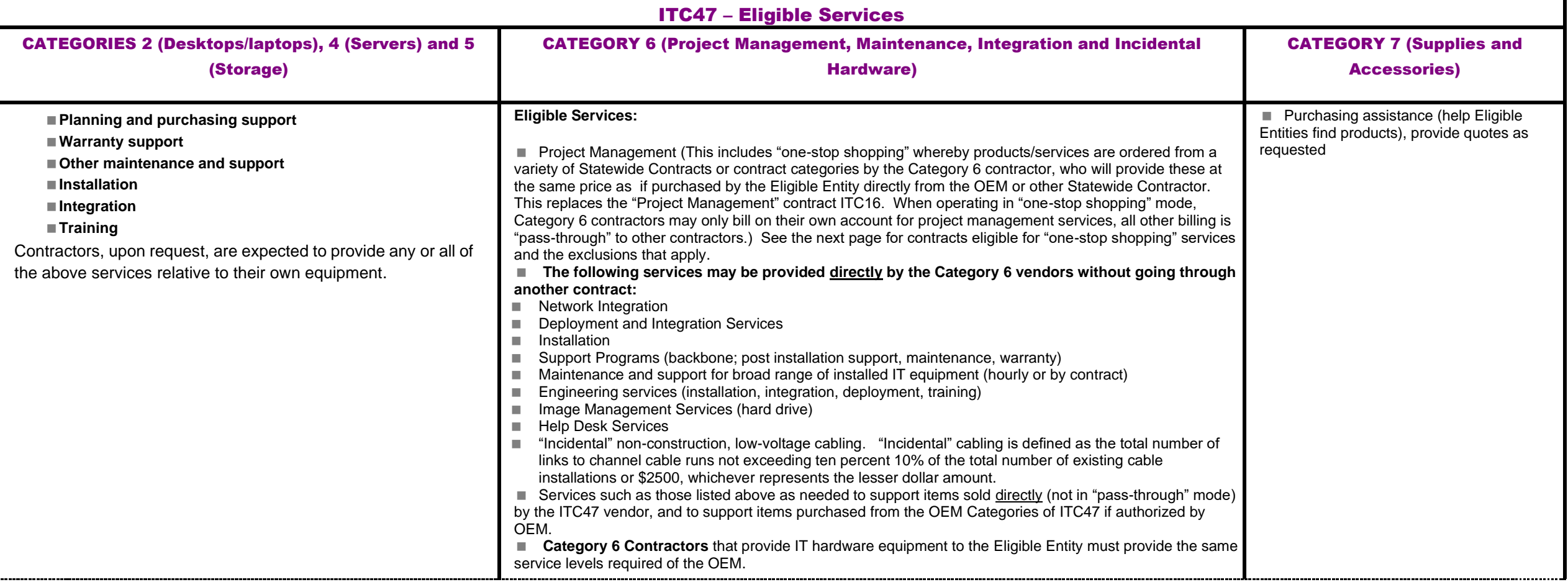

<span id="page-23-1"></span>NOTE: Contract User Guides are updated regularly. Print copies should be compared against the current version posted on mass.gov/osd. Updated: 5/4/2020 Page 24 of 43

<span id="page-23-0"></span>**Operational Services Division | One Ashburton Place, Suite 1017 | Boston, MA 02108 | 617-720-3300 | www.mass.gov/osd**

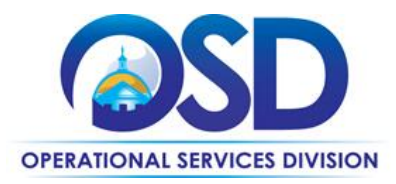

## **Vendor listing 3 – Standard Configurations for Rugged Mobile Devices (Laptops and Tablets) and Vehicle Installation**

This table provides a high-level listing of the standard configurations for Rugged Laptops and Rugged Tablets. Each vendor provides various options; see COMMBUYS for details on the equipment offered. Where vendors offered multiple options, the least expensive option meeting minimum requirements is shown in this table. Standard warranty is 5 years unless otherwise stated.

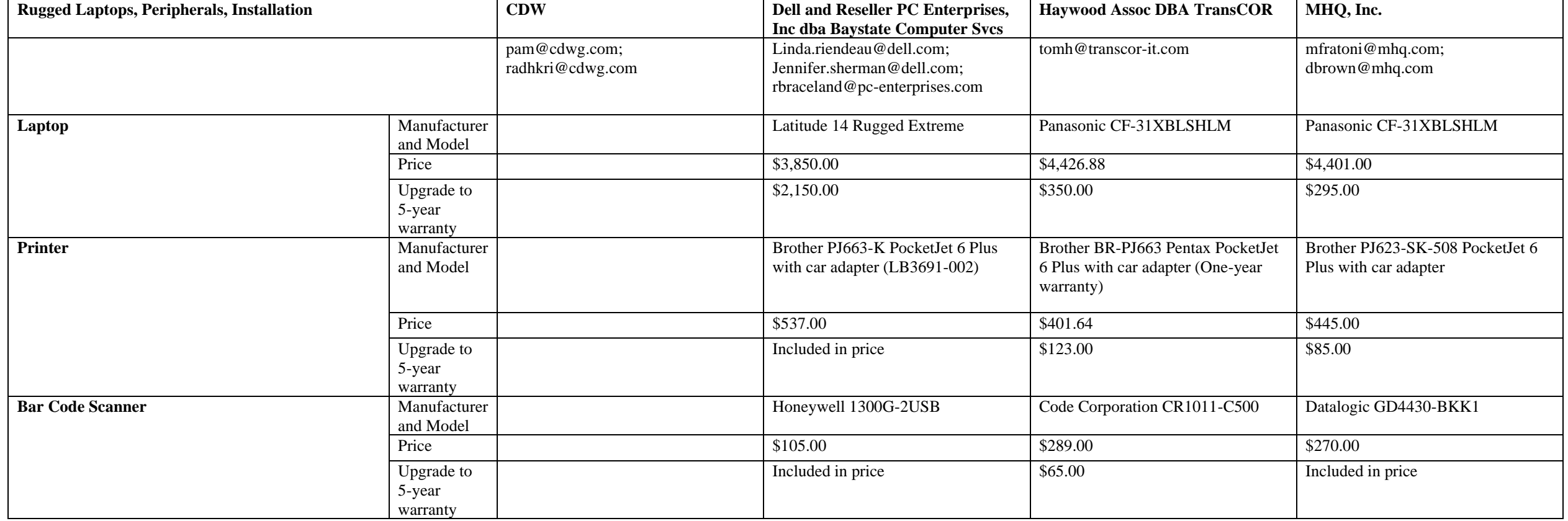

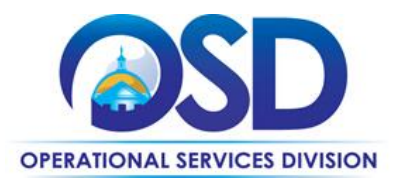

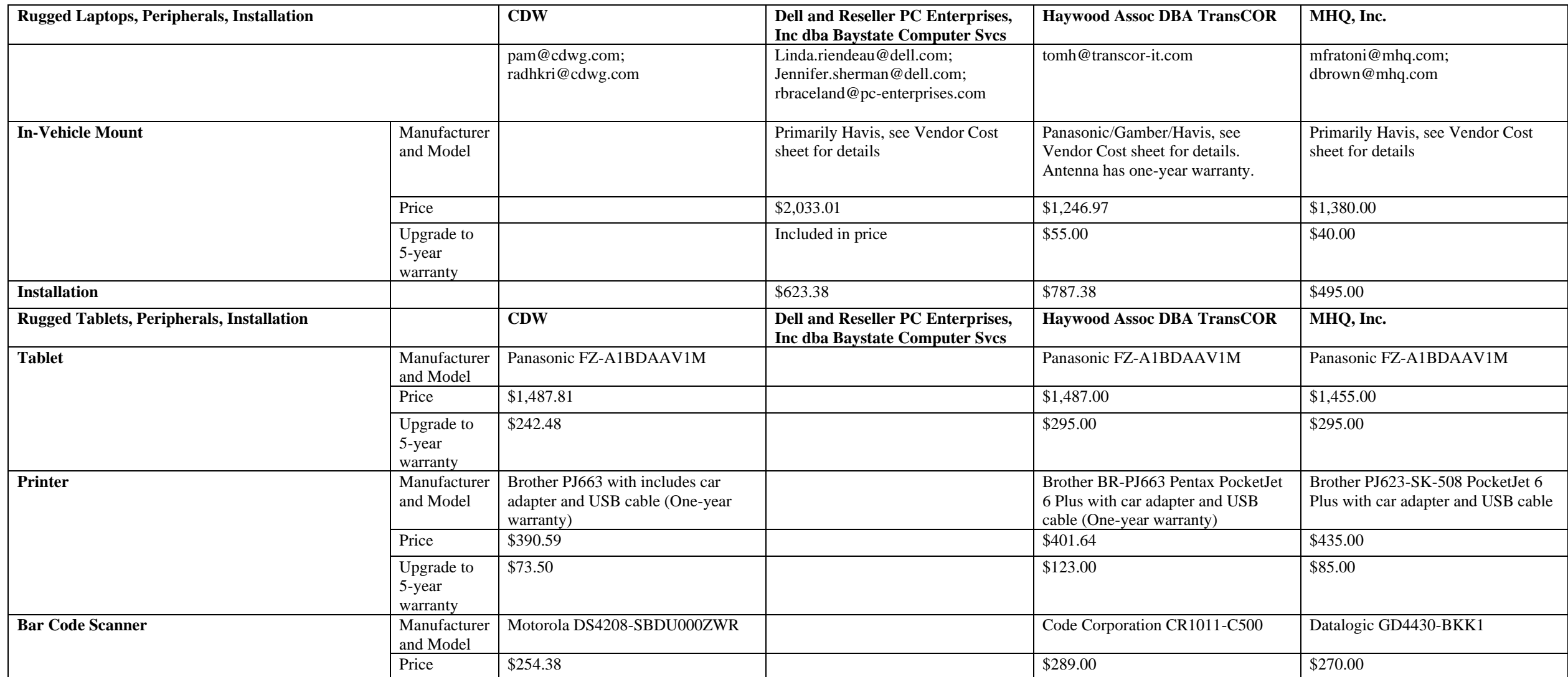

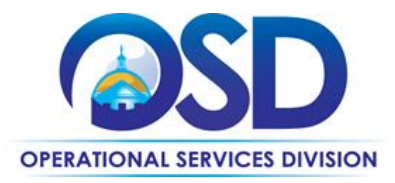

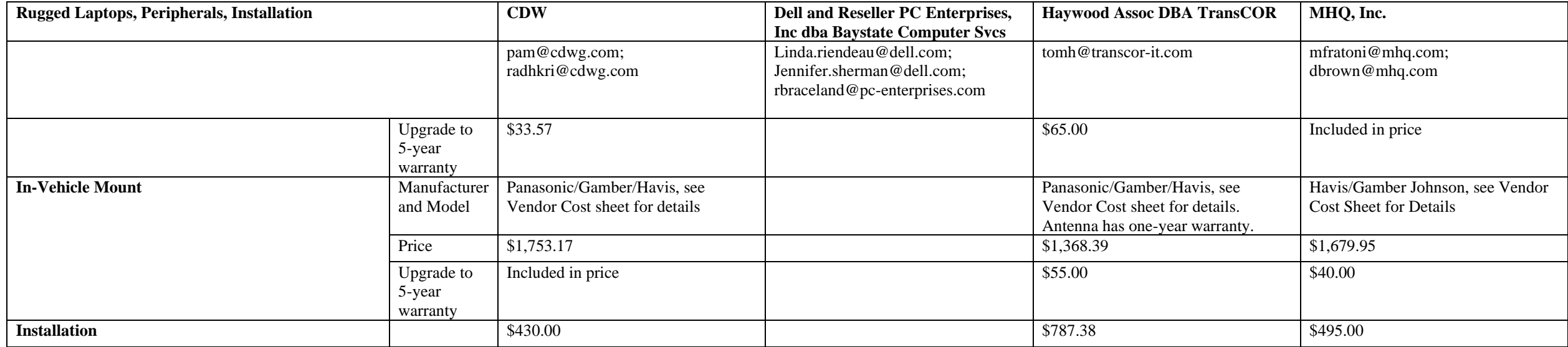

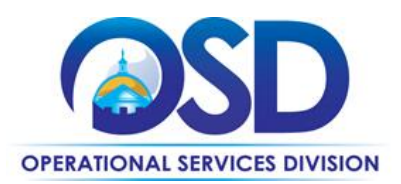

# <span id="page-27-0"></span>**Appendix A - Detailed Information on Each Category**

<span id="page-27-1"></span>**CATEGORY 2 - Desktops, Laptops, Netbooks, Chromebooks, Tablets**

# Types of Equipment and Services

Only Dell, HP, and Lenovo Desktops, Laptops, Netbooks and Chromebooks may be obtained under ITC47. Vendors may provide the following services relative to their own equipment: planning and purchasing support, warranty support, other maintenance and support, installation, integration, training.

Tablets made by these vendors are also allowed if they do not come with a contract for internet access. Chromebooks and Tablets made by other manufacturers may be sold under Category 6. OEMs may also sell peripheral devices, including printers, with computers or by themselves, provided that the peripheral devices will be used with desktops, laptops, netbooks or tablets made by the OEM.

## Quote recommendation

All OEMs have indicated that additional discounts may be available if purchasing 100 or more units. Therefore, the Eligible Entity should request quotes by contacting the OEM Account Representative rather than using the OEM's website or contacting a reseller. Quotes should be requested from all three OEMs for quantities of 100 or more, unless the Eligible Entity has already standardized on one type of equipment and does not wish to change their standard or support multiple types of equipment.

Quotes for special pricing for quantities over 100 may take a few days more, as the ITC47 representative may need to get corporate approval for lower pricing.

## Pricing

Pricing is based on a discount off list price. See [Additional Information](#page-37-0) to locate the spreadsheets with pricing and details of the standard configurations for each vendor.

Standard configurations were developed for the bid and are included in the OEM's price sheet, however, as these were never purchased by any user, after the first refresh it was decided to stop keeping them current. Pricing shown is gray below and on the vendors' price sheets is for historical purposes only and is no longer offered. Only the discounts in the unshaded columns are still current.

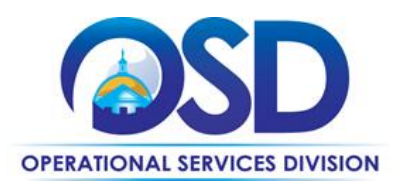

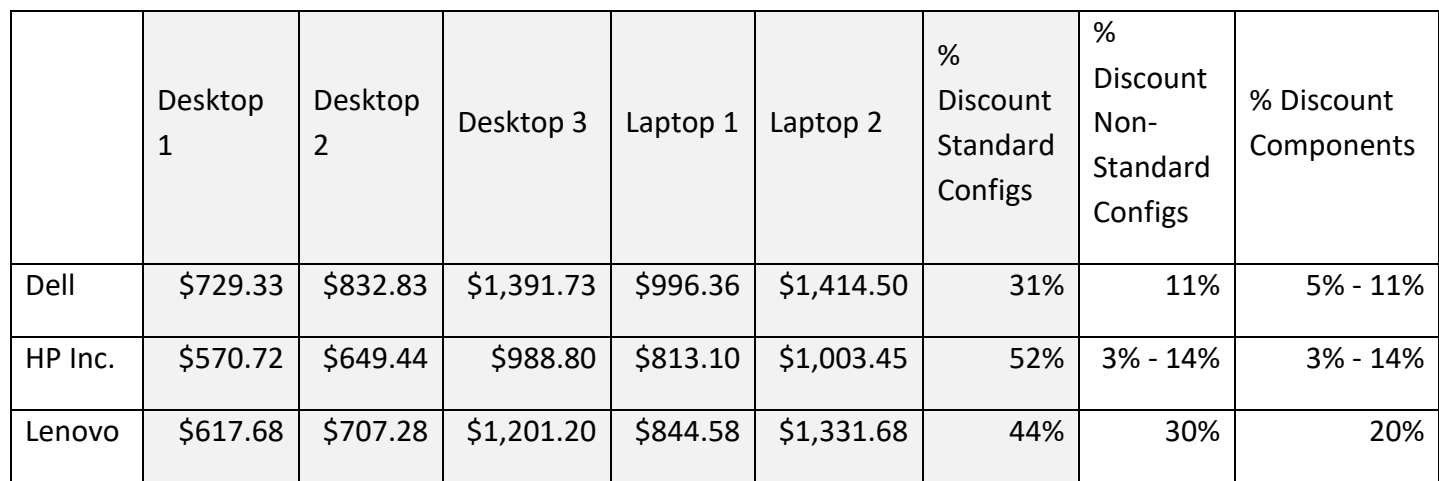

# Buying from Resellers rather than the OEM (Original Equipment Manufacturer)

All Category 2 OEMs have authorized resellers on ITC47. These resellers may sell equipment at a cost no greater than it would cost to buy from the OEM. Eligible Entities may prefer to deal with a reseller if they are also requesting services or equipment not available from Category 2. Vendor Listing 2 attached to this document shows which ITC47 companies may resell equipment from each OEM.

## Additional Information

Quote turnaround time: Maximum 2 days (may be longer for special pricing)

Equipment delivery: Maximum 30 days

Free telephone support: 3 years, 4-hour response to call

Warranty: 3 years parts and labor, 4-hour response to call, next business day on site response time from call-back

Freight charges: Allowed only if identified in quote

## <span id="page-28-0"></span>**CATEGORY 3 - "Off-Lease" Refurbished Desktops and Laptops**

## Types of Equipment

Vendors may only sell desktops/laptops made by top-rated manufacturers, including Dell, HP, Lenovo and Fujitsu among others. Contact the vendors for pricing and to determine what equipment they have in stock. These are used computers which have been reconditioned and are warrantied for at least 5 years. Warranty claims are met by mailing replacement parts or a replacement computer.

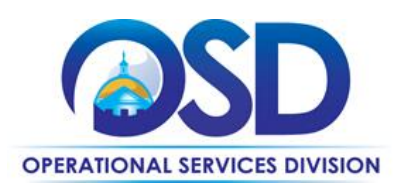

#### Quote recommendation

It is recommended that quotes be requested from both Contractors for orders of 10 computers or more. Although the maximum markups are set by each vendor's contract, there may be significant variations in the costs paid by the vendors to obtain the computers, so the vendor with the lowest markup may not have the best price for any particular order.

#### Pricing and Warranty

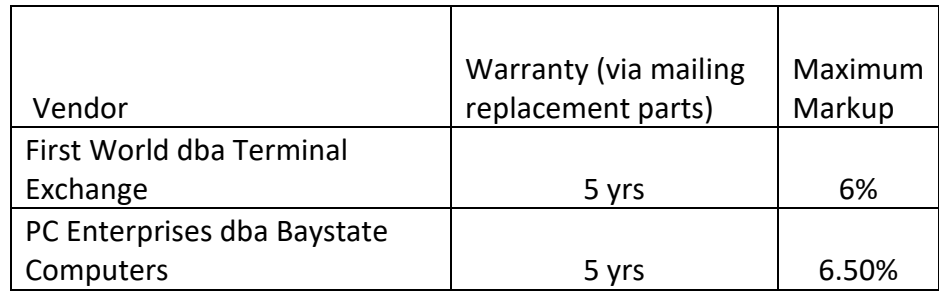

## Additional Information

Quote turnaround time: Maximum 2 days Equipment delivery: Maximum 30 days Free telephone support: Yes Warranty: See above Installation: Available for additional charge Freight charges: Allowed only if identified in quote

# <span id="page-29-0"></span>**CATEGORY 4 – Storage and CATEGORY 5 - Servers**

## Types of Equipment and Services

Category 4 covers Storage Area Networks (SAN) and Network Attached Storage (NAS). Category 5 covers servers. Both Categories also allow sales of peripherals and services (including planning and purchasing support, warranty support, other maintenance and support, installation, integration, and training) used in conjunction with their own equipment. Category 5 server vendors may sell storage solutions to work with their own servers, but Category 4 storage vendors may not sell servers. The only types of storage solutions and servers allowed under this contract are shown below. They may be sold only by the OEM (Original Equipment Manufacturer) and their Category 6 authorized resellers.

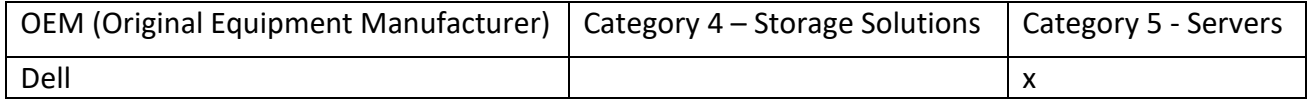

NOTE: Contract User Guides are updated regularly. Print copies should be compared against the current version posted on mass.gov/osd. Updated: 5/4/2020 Page 30 of 43

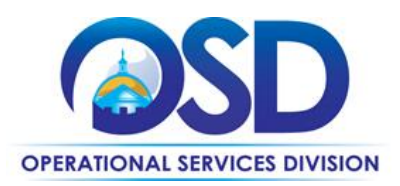

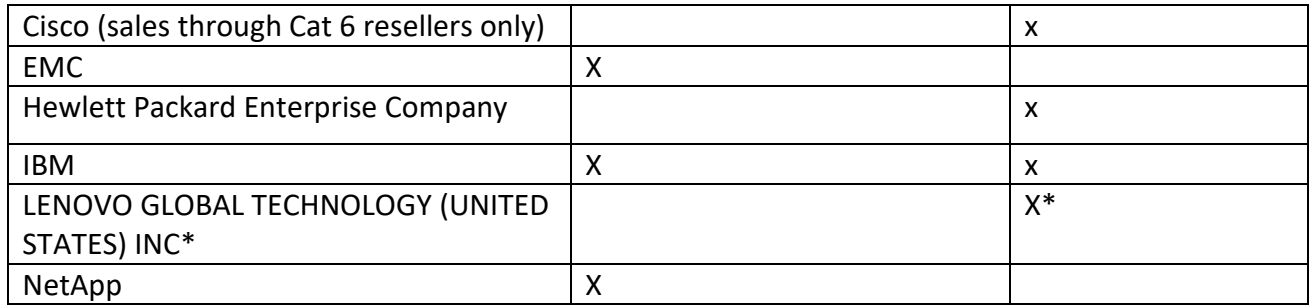

\*IBM transferred ownership of the following to Lenovo (United States) Inc, which in turn transferred ownership to a newly created entity, LENOVO GLOBAL TECHNOLOGY (UNITED STATES) INC: Lenovo System x and ThinkServers, BladeCenter and Flex System blade servers and switches, System x-based Flex integrated systems, NeXtScale and iDataPlex servers and associated software.

## Pricing

All vendors have indicated that the discounts shown in their Cost Tables (see [Additional Information](#page-37-0) to locate the Cost Table attachments for each vendor) are minimum discounts and that specific orders may be eligible for larger discounts. Some are willing to provide discounts for aggregated purchases and will accept purchase orders submitted from multiple Eligible Entities over a period of time.

# Buying from Resellers rather than the OEM (Original Equipment Manufacturer)

All Category 4 and 5 OEMs have authorized resellers on ITC47. These resellers may sell equipment at a cost no greater than it would cost to buy from the OEM. Eligible Entities may prefer to deal with a reseller if they are also requesting services or equipment not available from Category 4 or 5. [Vendor](#page-18-0)  [Listing 2](#page-18-0) attached to this document shows which ITC47 companies may resell equipment from each OEM. At this time, Hewlett Packard Enterprise Company and HP Inc. have the same authorized resellers, and appear under the joint name of "HP."

## Additional Information

Quote turnaround time: Maximum 2 days Equipment delivery: Maximum 30 days Free telephone support: 3 years, 4-hour response to call Warranty: 3 years parts and labor, 4-hour response to call, next business day on site response time from call-back (extended warranty and faster response times available by agreement) Freight charges: Allowed only if identified in quote

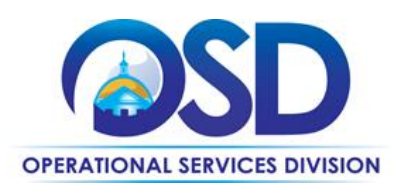

#### <span id="page-31-0"></span>**CATEGORY 6**

## **Project Management, Maintenance, Integration, Incidental Hardware, One-Stop shopping**

#### Types of Equipment and Services

## *Reselling equipment/services from the ITC47 OEMs (Original Equipment Manufacturers)*

All of the ITC47 OEMs have designated one or more Category 6 vendors as authorized resellers [Vendor Listing 2](#page-18-0) shows which vendors can resell equipment/services from each of the OEMs. Category 6 vendors may not mark up the pricing they get from the OEMs and may not charge more than the OEM contract price for equipment/services. Eligible Entities may prefer to deal with Category 6 vendors if they require additional equipment/services that are not available from the OEM or at their discretion.

#### *Reselling equipment/services from other Statewide Contracts – "One-stop shopping"*

Some of the Category 6 vendors may provide equipment/services from other Statewide Contracts to Eligible Entities, as long as the cost does not exceed what it would cost the Eligible Entity to buy the equipment/services directly from the other Statewide Contract. The purpose of "One-stop shopping" is to allow an Eligible Entity to deal with a single vendor when they need products that are available from multiple Statewide Contracts. The Category 6 vendor may charge a "Project Management" fee to coordinate orders and perform other tasks related to an order.

The Statewide Contracts available for use under "One-stop shopping" include ITC47 and contracts for software, firewalls, networking, cabling, audiovisual equipment and services, and copiers/faxes. Please see "Goods and Services Available under Contract and Excluded Items" below for details.

Although the "One-stop shopping" concept is simple, many questions have arisen about what is permitted. Two points to keep in mind are:

- 1. If all of the goods/services needed can be obtained from a different Statewide Contract, use that contract, not Category 6.
- 2. Category 6 vendors cannot be used only to supply goods/services that are available under other Statewide Contracts. The Category 6 vendor must provide some goods/services to the Eligible Entity directly, either by using their own staff (or subcontractors) to provide services or by providing equipment that they are allowed to sell directly.

#### *Equipment/Services not available from other Statewide Contracts but included in Category 6*

Services that may be provided directly by the Category 6 vendor or their subcontractors include:

- Network Integration
- **D** Deployment and Integration Services
- Installation
- Support Programs (backbone; post installation support, maintenance, warranty)
- Maintenance and support for broad range of installed IT equipment (hourly or by contract)

NOTE: Contract User Guides are updated regularly. Print copies should be compared against the current version posted on mass.gov/osd. Updated: 5/4/2020 Page 32 of 43

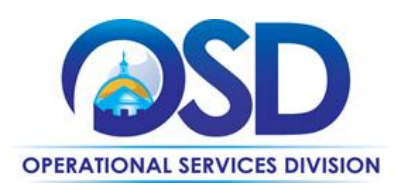

- Engineering services (installation, integration, deployment, training)
- **Image Management Services (hard drive)**
- **D** Help Desk Services

Equipment that may be provided directly by Category 6 vendors includes items such as adaptive devices, networking equipment, tablets, equipment carts, appliances, and other IT-related devices that are not available from other Statewide Contracts as core items. Although Eligible Entities may only purchase desktops/laptops/netbooks/chromebooks, storage solutions, and servers made by the OEMs in Categories 2, 4, and 5 respectively, and Apple products, this restriction does not apply to other Statewide Contracts. For example, if routers made by a particular OEM are not available on ITT50, the network contract, an Eligible Entity could buy that OEM's routers from any Category 6 vendor authorized by the OEM to sell them. See "Goods and Services Available under Contract and Excluded Items" for details.

There are two important restrictions:

- 1. **Price:** Hardware items that are not available on other Statewide Contracts and have a unit price of over \$50,000 require approval from OSD's Contract Manager. Send an email to  $shannon.mallow@mass.gov$  with a description of the item and its price.
- 2. If the unit price is more than \$300,000 for such an item, it may not be purchased under ITC47.
- 3. **Category 7 overlap**: Category 6 may not be used for supplies and accessories available through Category 7, Supplies and Accessories, except if:
	- a) The number of units is 5 or less
	- b) Supplies/accessories are being purchased as part of an order for desktops/laptops for use with the systems being ordered.

## *Peripherals, software and services as part of a purchase order for a desktop/laptop*

Some items/services of the types available from other Statewide Contracts may be obtained directly from the Category 6 vendor as part of a computer purchase to make the process of obtaining and provisioning equipment more efficient. Unlike "One-stop shopping," these items do not have to be purchased from other Statewide Contracts, and the Category 6 markup may be applied. These are:

- 1. A small amount of cabling (10% or less than already existing installation, not to exceed \$2500). If more cabling is needed, it must be obtained from **ITC68**, either directly by the Eligible Entity or by the Category 6 vendor in "One-stop shopping" mode.
- 2. Interactive whiteboards (one per order) and document cameras (two per order). If not being purchased with new computers, **OFF40** must be used. The Eligible Entity may purchase

NOTE: Contract User Guides are updated regularly. Print copies should be compared against the current version posted on mass.gov/osd. Updated: 5/4/2020 Page 33 of 43

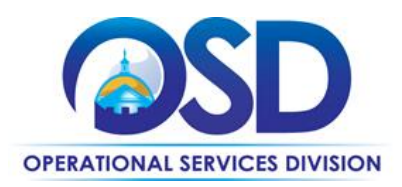

directly from **OFF40**, or, if the equipment is needed for a project involving multiple Statewide Contracts, the Category 6 vendor may purchase from **OFF40** and resell to the Eligible Entity in "One-stop shopping" mode.

- 3. K-12 schools and libraries only: Application software (i.e., Adobe, MS Office). For other Eligible Entities, or for K-12 schools and libraries who are not buying software for installation on a new computer, **ITS58** must be used. If the software is needed for a project involving multiple Statewide Contracts, the Category 6 vendor may purchase from ITS58 and resell to the Eligible Entity in "One-stop shopping" mode.
- 4. Operating System software can always be purchased from the vendor selling the computer.

## Quote recommendation

It is recommended that quotes be requested from at least three Vendors for orders of \$50,000 or more.

## Pricing

Services: Hourly rates for services are shown on an attachment to each Vendor's record on the Vendors tab ("Labor rates").

Hardware: Category 6 vendors bid a maximum percentage markup for equipment obtained from vendors other than Statewide Contract vendors, which is shown in [Vendor Listing 2,](#page-18-0) below.

# Additional Information

Quote turnaround time: Maximum 2 days Equipment delivery: Maximum 30 days Free telephone support: If offered by manufacturer Warranty: As offered by manufacturer (if transferrable) Freight charges: Allowed only if identified in quote

## <span id="page-33-0"></span>**CATEGORY 7 – Supplies and Accessories**

# Types of Equipment and Services

Services: The only service offered is purchasing assistance. If the equipment manufacturer (OEM) offers a transferable warranty, it will be passed through to the Eligible Entity. Extended warranties may be sold under this Category if offered by the OEM, for an additional charge.

Equipment: **Input/Output:** Keyboards, Mice, Monitors, Printers, Barcode readers and other data collection devices, barcode and other labels, **Storage:** internal and external drives, including Hard, Floppy, Optical, USB, Flash, CD, DVD, other drives; magnetic tape readers, data cartridges and cassettes, and associated supplies (diskettes, CDs, DVDs, magnetic tapes, cleaning tapes and supplies); **Cables:** Internal, external; Cards: Video, Network;

NOTE: Contract User Guides are updated regularly. Print copies should be compared against the current version posted on mass.gov/osd. Updated: 5/4/2020 Page 34 of 43

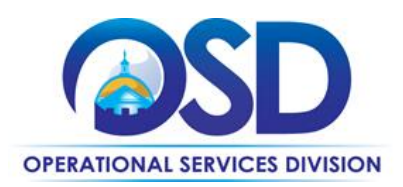

**Power related:** UPS, Batteries, Power Supplies; **Printer supplies** ONLY if unavailable through **ITC66**, which includes a wide variety of new and remanufactured supplies for all of the top printers (12 OEMs), **Memory** (RAM), **System Boards, Modems, Adapters, Other:** laptop carry cases and docking equipment, computer racks and housing, security locks and devices, specialized computer tools and kits, technical books and manuals, other desktop, laptop, server, network and related supplies. Note that all of the above can be purchased under Category 6 in quantities of 5 or fewer, but it is likely that Category 7 will offer better value. In addition, the return policy is established by the contract for Category 7, which is not the case for other Categories.

## Pricing and Return Policy

Contractors have a maximum allowable markup over their invoice cost for accessories and supplies. However, because the contractor's cost to obtain the accessories and supplies may vary, the lowest markup may not result in the lowest cost, which is why multiple quotes are recommended below. For Eligible Entities that pay their bills promptly, the Prompt Pay Discount (PPD) can be significant.

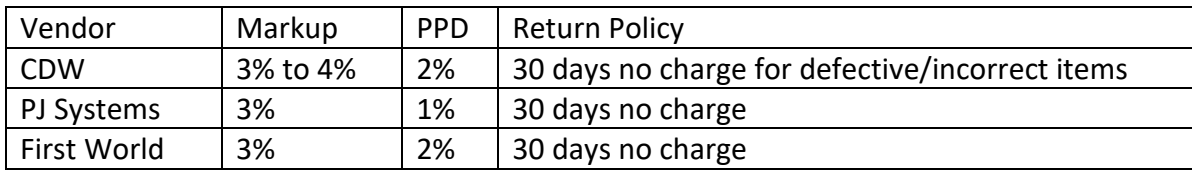

## Quote recommendation

It is recommended that Eligible Entities seek quotes from at least 3 vendors for orders that exceed \$5,000.

## Additional Information

Quote turnaround time: Maximum 2 days Equipment delivery: Maximum 10 days Warranty: As offered by manufacturer Freight charges: Allowed only if identified in quote

<span id="page-34-0"></span>**CATEGORY 8 – Rugged Mobile Devices (Laptops and tablets) including vehicle installation and support**

## Types of Equipment and Services

This Category covers rugged laptops, rugged tablets, associated peripherals, and services, including in-vehicle installation, support, maintenance and warranty services. The OEMs in Category 2 will

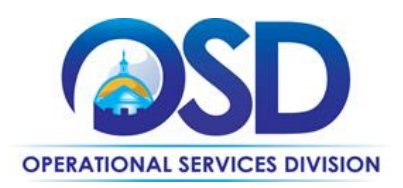

continue to be able to sell rugged laptops and tablets from their own product lines. Awarded vendors in Category 8 are:

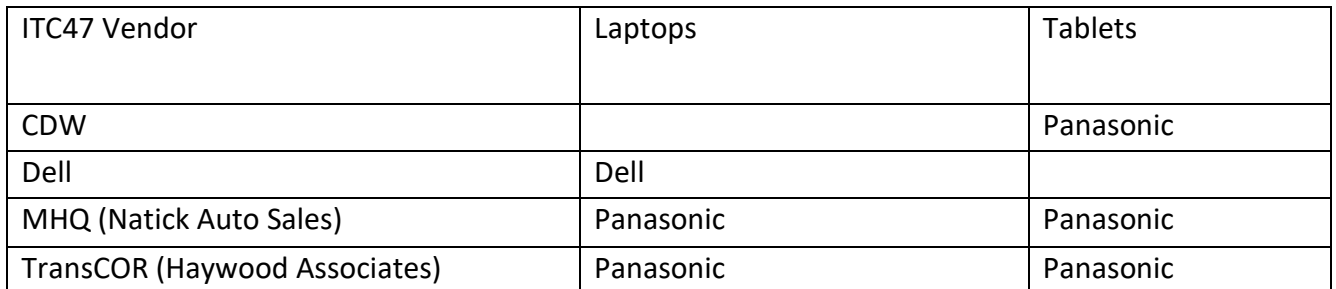

## Pricing

All vendors have fixed prices in their Cost Tables (see [Additional Information](#page-37-0) to locate the Cost Table attachments for each vendor) for laptop and tablet standard configurations, including 5-year warranties and in-vehicle installation. In addition, fixed markups from the OEM list price are provided for items not included in the standard configurations. See also [Vendor Listing 3](#page-23-1) which compares standard configuration pricing. Some vendors included optional items and difference choices for some equipment and services. Vendor Listing 3 summarizes pricing using the lowest cost choice that met the mandatory requirements.

The Cost Tables for the vendors awarded for Laptops include "semi-rugged" laptops as well as rugged laptops. These may be purchased but were not evaluated for price or conformance with the mandatory specifications.

#### Additional Information

Quote turnaround time: Maximum 2 days Equipment delivery: Maximum 30 days unless otherwise agreed in writing Free telephone support: 3 years, 4-hour response to call Warranty: 3 years parts and labor, 4-hour response to call, next business day on site response time from call-back (extended warranty and faster response times available by agreement). **Standard configuration pricing includes extension to 5-year warranty.** Freight charges: Allowed only if identified in quote

<span id="page-36-1"></span>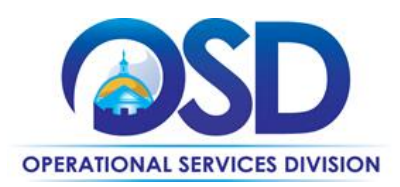

## <span id="page-36-0"></span>**CATEGORY 9 – Apple Products and Services**

Apple products and services previously available under ITC44, which expired 9/30/2015, are now available from Apple under this Category. The same discounts offered to academic institutions are now available for all Eligible Entities purchasing under this Contract. Please review the information below carefully, as Apple's practices, particularly relative to warranty, delivery, and returns, are significantly different from those of other OEMs on this contract.

The following Category 6 vendors are authorized as Apple resellers for **non-academic** entities ONLY: CDW Government, En Pointe Technologies, GovConnection, SHI and Whalley Computer Associates. Note that there may be some Apple products that these vendors are not authorized to resell.

## Types of Equipment and Services

**Hardware and software -** desktops, laptops, tablets, servers, computer supplies and accessories, operating and application software which operates on Apple hardware, applications for iPads and mobile phones in connection with the Volume Purchase Program, and third party software (e.g. mobile device management software such as JAMF) and other software as approved by the Commonwealth Contract Manager.

## **Services**:

- project planning and/or implementation services;
- installation services and/or network integration;
- software installation (including third party software pursuant to Apple's Solution Software Installation Agreement);
- technical support;
- Apple Limited Warranty (at no charge)
- extended warranty services (additional charge);
- on-going preventive maintenance (for an additional fee if requested during the warranty period);
- hourly or contracted maintenance/repair (after warranty expiration); and
- Apple Professional Learning as described below:
	- -Onsite: Learning is in-person and available at Eligible Entity's institution
	- -Offsite: Learning is in-person and takes place at an Apple-hosted destination
	- -Online: Learning is accessible anytime, anywhere through self-paced iTunes U courses
	- -More information is available at: www.apple.com/education/apd/.

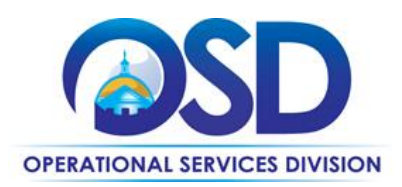

## **Not Available under ITC47 -** data plans for iPads; iPhones

Although you will find iPads with data plans in Apple's catalog, data plans are not available under ITC47. See ["Multiple Quotes"](#page-38-0) for information on how to obtain iPads with data plans. iPhone must be purchased from ITT46.

## <span id="page-37-0"></span>Pricing

View Apple products and services on the Apple Education website at [www.apple.com/education/.](http://www.apple.com/education/) Find pricing at [http://www.apple.com/education/pricelists/.](http://www.apple.com/education/pricelists/)

Pricing is the same for government and other Eligible Entities as it is for education/academic entities.

Apple may change discounts and pricing at any time and without notice to the Commonwealth or Eligible Entity. Apple may offer further discounts for volume purchases or other reasons. Eligible Entities with large orders may check with their Apple representative to see if further discounts are available.

For services not covered in the Education Price List, pricing will be as stated on the applicable ordering document or statement of work.

#### How to Order

## **Special COMMBUYS Instructions**

Apple's individual contract on ITC47 is Contract/Blanket # [PO-16-1080-OSD03-SRC01-00000006470.](https://www.commbuys.com/bso/external/purchaseorder/poSummary.sdo?docId=PO-16-1080-OSD03-SRC01-00000006470&releaseNbr=0&parentUrl=contract) Because you will be ordering following Apple's process rather than using COMMBUYS, document the order/payment using the RPA transaction and following instructions for ["Partial Payments.](#page-7-0)"

## How to Order from the Apple Store (hardware, devices, accessories, some software)

#### **Getting started with Apple on ITC47**

## **If you do not have an Apple Account:**

Register at myaccess.apple.com. Follow the steps to register for a new account. The Apple Contract # is CCN#1047468. Your registration will be acknowledged via email; an account will be established within 2-4 days and an email message will be sent to you.

#### **If you already have an Apple Account:**

Call 1-800-793-9378. Reference the Apple Internal Contract CCN#1047468 to link your purchases with ITC47 and receive the associated discounts. Or, contact your Apple Sales Representative - if you are not sure who your Apple Sales Rep is, email [Johnson6@apple.com.](mailto:Johnson6@apple.com)

#### **Ordering after you have followed the applicable "Getting Started" step above:**

NOTE: Contract User Guides are updated regularly. Print copies should be compared against the current version posted on mass.gov/osd. Updated: 5/4/2020 Page 38 of 43

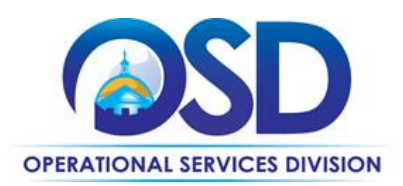

See [How to Order Apple Apps](#page-39-0) below for information on ordering apps for iPads or phones. The ordering information immediately below is for the Apple store, which offers all types of Apple hardware (including Macs and iPads), hardware accessories, and certain types of software. Software (other than apps) that is not available here may be obtained through ITS58, the Software Reseller contract.

#### Educational Institutions

Submit purchase orders online at [www.apple.com/education/](http://www.apple.com/education/)-or-Send your order via email to [institutionorders@apple.com](mailto:institutionorders@apple.com) -or-Call 1-800-800-2775 Option 4, Option 1 -or-Fax your order to 1-800-590-0325

Reference the Apple Internal Contract CCN# 1047468 in your order.

Other Public Purchasing Organizations Submit purchase orders online at Apple - [Apple Store for Government](http://www.apple.com/r/store/government/) -orSend your order via email to [govorders@apple.com](mailto:govorders@apple.com) -or-Fax your order to 1-855-438-0486

Reference the Apple Internal Contract CCN# 1047468 in your order.

#### **Requesting Multiple Quotes**

#### <span id="page-38-0"></span>Academic/Education and other Eligible Entities who wish to obtain an iPad with a data plan:

Data plans may not be sold under ITC47. Contract users have a choice to either order the iPad from ITC47 and the data plan from **ITT46**, or to purchase both the iPad and the data plan from **ITT46**. Because pricing under **ITT46** may vary, contract users may wish to seek quotes from **ITT46** for separately for the data plan by itself, and for the data plan with the iPad, and also request quotes from Apple for the device with WiFi only. This will allow contract users to determine the best price available at that time.

#### Non-academic/education Eligible Entities ONLY:

There may be instances in which ITC47 vendors (see list on page 1) can provide slightly lower prices than available in the Apple store. For large purchases, other eligible entities may choose to seek quotes both from Apple and from the ITC47 vendors.

Academic/education Eligible Entities may not purchase from other ITC47 vendors.

NOTE: Contract User Guides are updated regularly. Print copies should be compared against the current version posted on mass.gov/osd. Updated: 5/4/2020 Page 39 of 43

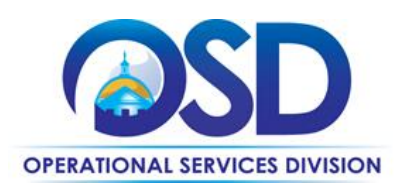

# <span id="page-39-0"></span>How to Order Apple Apps VPP (Volume Purchase Program) for Educational Institutions

Only Education Institutions may use the VPP program under ITC47. To enroll in the VPP program, please visit deploy.apple.com.

# If you are an education institution purchasing 20 or more Apple Apps, they are available at a 50% discount by following the ordering and payment process below:

- 1. identify the Apps you wish to purchase within 30 days (must be at least 20 Apps)
- 2. order vouchers to pay for those Apps using a Purchase Order
- 3. redeem the vouchers for the Apps by downloading the Apps
- 4. pay the invoice for the vouchers within 30 days of ordering the vouchers

Following these steps is necessary to comply with municipal purchasing requirements to receive goods prior to payment.

# Ordering specifics for VPP program:

Visit [www.apple.com/education/](http://www.apple.com/education/) for additional details regarding the Volume Purchase Program and to determine which Apps you want to purchase, so that you can calculate the number of vouchers to buy.

If you have questions you may call: 1-800-800-2775 (APPL) Send Purchase Orders to: Apple Education Sales Support P.O. Box 149116, MS 198-ED Austin, TX 78714-9116 OR Fax: 1-800-590-0063

All purchase orders must be received on an education institution purchase order. Please include the following information:

- Statewide Contract Number: ITC47
- Purchase order number
- Email address
- Product description
- Part number
- 33
- Pricing
- Quantity requested
- Total purchase price

NOTE: Contract User Guides are updated regularly. Print copies should be compared against the current version posted on mass.gov/osd. Updated: 5/4/2020 Page 40 of 43

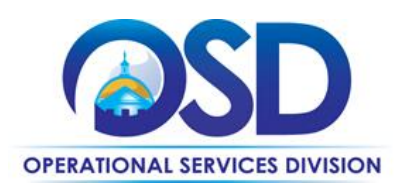

- Bill-to address Must be an education institution address, not a PTO, PTA, or school organization.
- Ship-to address Must be an education institution address.
- Authorizing signature Principal, Dean, Purchasing Agent, Accountant, etc. (someone who has the authority to make the purchase).

## Additional Information

Quote turnaround time: within a commercially reasonable period of time upon receiving the request, unless otherwise agreed to in advance.

**Equipment delivery:** Prices include standard freight and insurance using an Apple-selected carrier. Use of other shipping methods will incur additional charges. **IMPORTANT: If the Eligible Entity chooses a shipping method other than shipment by an Apple-selected carrier, Apple will not issue credits or replace Products returned due to damage in transit or that are lost in transit.**

**Warranty:** Apple presently offers a **one-year Limited Warranty** for Macs and iOS devices. Extended services agreements are also available. See the attachment entitled "Apple RFR Response" for additional information. **Warranty provisions may change during the life of the Contract. Eligible Entities must review Contractor's Limited Warranty or extended warranty, as applicable, at the time of purchase.**

Telephone Support: Under Apple's one-year Limited Warranty, every Mac or iOS device includes 90 days of complimentary technical support from the date of purchase. Devices with an extended service agreement (AppleCare Protection Plan or AppleCare+) are offered telephone support for the term of the extended service agreement.

#### Return Policies:

Apple's Sales and Return Policies are found at:

https://ecommerce.apple.com/cs/REST/Static?segment=EDU-K12&country=US&lang=en&pageType=acceptance.

As of the date of Contract execution, these policies are summarized as follows, however, they may be updated without prior notice:

## **Unopened Products**

**Apple only permits the return of unopened products in the event of Contractor's shipping or order processing error. All other sales are final. If you order the wrong product, or the wrong quantity of products, Apple will not accept return of those products.** If you have received an incorrect product due to Contractor shipping or order processing error, use the return process on the above link.

#### **Opened Products**

NOTE: Contract User Guides are updated regularly. Print copies should be compared against the current version posted on mass.gov/osd. Updated: 5/4/2020 Page 41 of 43

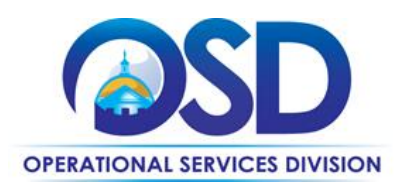

Products purchased hereunder shall be subject to Contractor's then-current policies for defective and inoperable at delivery Products. **Eligible Entity has fourteen (14) days to determine if the Product fails to meet the manufacturer's published specifications on apple.com.**

## <span id="page-41-0"></span>**Environmental Standards and Requirements**

## EPEAT Registered Equipment

All desktops, laptops, and computer monitors procured under this contract are required to have achieved EPEAT registration or higher under the Electronic Products Environmental Assessment Tool (EPEAT). EPEAT is a procurement tool designed to help large volume purchasers evaluate, compare, and select desktop computers, laptops, and monitors based upon their environmental attributes as specified in the consensus-based IEEE Standard for the Environmental Assessment of Personal Computer Products (1680). The registration criteria and a list of all registered equipment are provided at [http://www.epeat.net.](http://www.epeat.net/)

On rare occasions when no EPEAT equipment model meets the special and specific performance requirements set by the Eligible Entity, Contractors may sell equipment that is not compliant with the requirement above and must inform the OSD Contract Manager of the name of the agency or department procuring the equipment, the specific and special needs that could not be met by EPEAT registered equipment, and the quantity of units sold to that Eligible Entity.

Over the duration of the contract, as new equipment categories are added to EPEAT, the Strategic Sourcing Team reserves the right to set requirements for equipment in those categories to be EPEAT registered, as well as to specify the required EPEAT registration level and the dates after which non-registered equipment may not be sold.

# Energy Star Technology Equipment and Guidelines

In order to reduce energy costs and comply with the Commonwealth's climate protection goals, all Eligible Entities are instructed to:

- Maintain and use Energy Star power management features on any existing and newly purchased computer hardware and other electronic equipment.
- Turn off desktop computers and other electronic equipment when not in use and/or overnight.

In order to assist Eligible Entities in these actions, all ITC47 Contractors have the following requirements (where applicable):

- All such equipment must be shipped with the Energy Star features enabled.
- All installation, service and any other technical support must ensure that the power

NOTE: Contract User Guides are updated regularly. Print copies should be compared against the current version posted on mass.gov/osd. Updated: 5/4/2020 Page 42 of 43

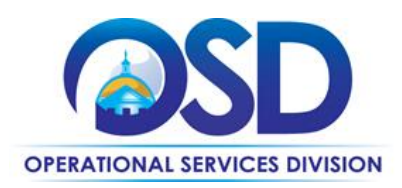

management features remain installed and functional at all times and the energy efficiency of the installed product is maximized.

- Eligible Entities must treat the malfunction of power management or duplexing features as functional failures of the equipment and must have those problems repaired rather than disable the power management features.
- All product-related training delivered under the contract must include information on the benefits and use of Energy Star power management features and the proper recycling and/or reuse of the equipment.

It is the intention of the Commonwealth to issue a power management policy and standard for computer equipment, including applicable Energy Star settings for standby and/or sleep mode. All equipment that is specially imaged or otherwise altered for the Eligible Entity under the contract must comply with such guidelines.

## <span id="page-42-0"></span>**What to do with used computer equipment**

Eligible Entities purchasing new equipment should dispose of the used hardware in environmentally responsible ways.

1. Use your organization's surplus property policies and procedures.

State agencies must utilize the State Surplus Property Program available at the OSD home page at www.mass.gov/osd.

2. Use the statewide contract for the disposal of electronic equipment (**FAC82**).

Statewide Contractors offer pick-up and disposal services for used computer equipment. Please visit the OSD Website for information on this contract: [www.mass.gov/osd,](http://www.mass.gov/osd) Buy from a Statewide Contract (left hand panel), Contract User Guides (center panel), scroll down to **FAC82**.

## 3. Explore take-back services offered by ITC47 contractors.

The vast majority of contractors offer take-back and environmentally safe disposal services for used computer equipment. These programs range in terms and associated costs. Some of the programs offer disposal services for specific equipment types at no cost while others charge an upfront disposal fee that may later be offset by revenue generated from the resale of recycled hardware components.